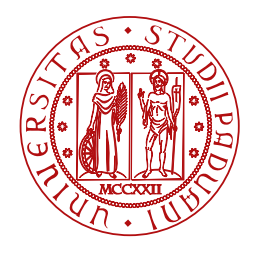

**UNIVERSITÀ DEGLI STUDI** DI PADOVA

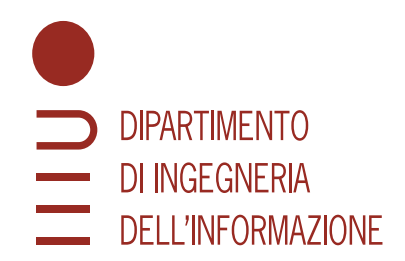

DIPARTIMENTO DI INGEGNERIA DELL'INFORMAZIONE

CORSO DI LAUREA IN INGEGNERIA ELETTRONICA

# **Applicazione di un motore PMDC per automazione industriale**

CANDIDATO RELATORE

#### **Daniel Zanella Prof. Mauro Andriollo**

**2016025 Università di Padova**

DATA DI LAUREA

**29/09/2023**

ANNO ACCADEMICO 2022/2023

#### **Abstract**

Oggi giorno, la produzione industriale, sempre più basata sul controllo automatico dei processi, grazie allo sviluppo dell'elettronica, richiede macchine che siano in grado di spostare, assemblare e manipolare prodotti ad elevate velocità mantenendo ottimi livelli di precisione.

Lo scopo del seguente lavoro è progettare, nella sua interezza, ovvero sia ciò che attiene alla parte elettrica che a quella meccanica, un attuatore lineare per la movimentazione di carichi, attraverso un meccanismo vite-madrevite azionato da un motore a collettore a magneti permanenti controllato ad anello chiuso.

Il sistema, comunemente chiamato pick and place, trasporta l'oggetto da una posizione iniziale alla sua destinazione seguendo un andamento di velocità predeterminato, in modo quanto più indipendente dalle condizioni esterne che potrebbero variare.

L'azionamento è stato poi simulato attraverso il software simulink dove se ne è valutato il corretto funzionamento e la verifica delle specifiche.

# Indice

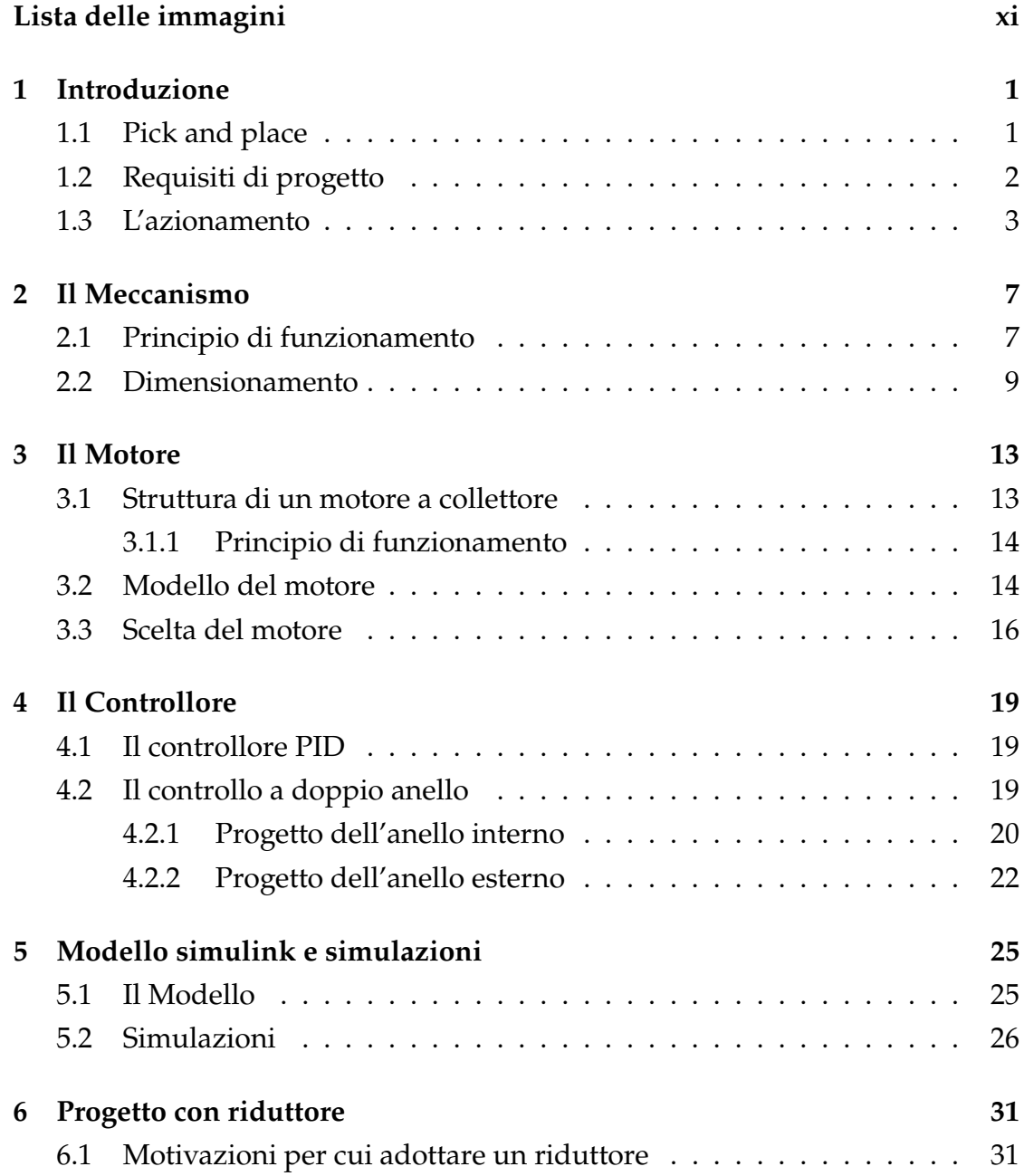

#### INDICE

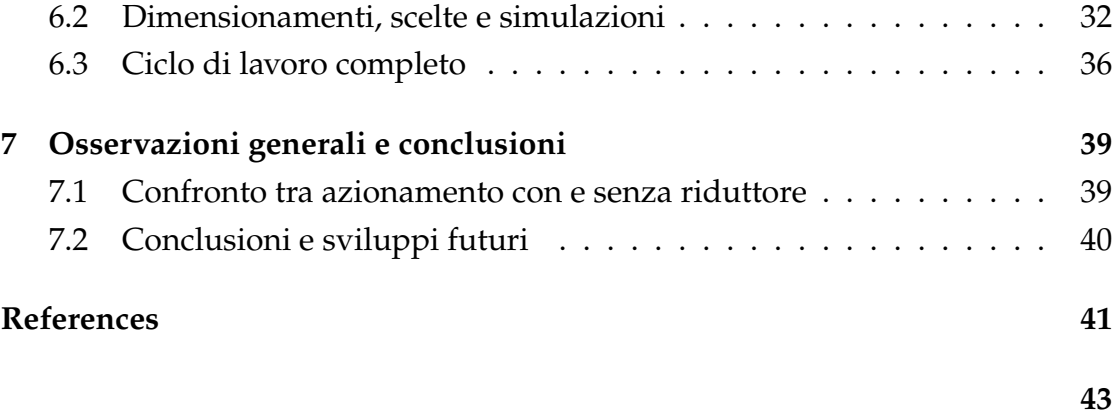

# Lista delle immagini

<span id="page-8-0"></span>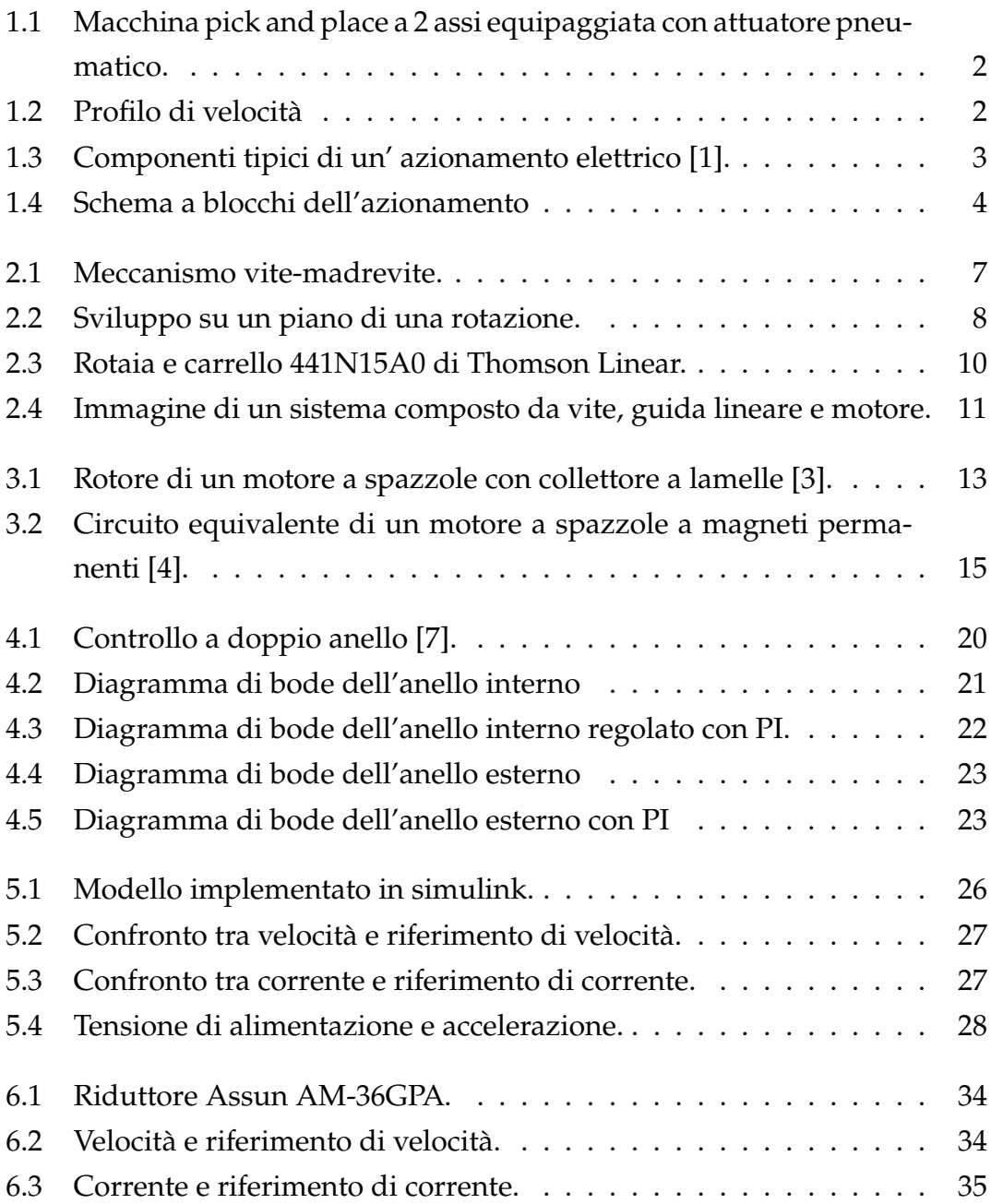

#### LISTA DELLE IMMAGINI

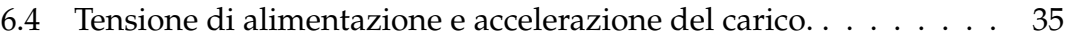

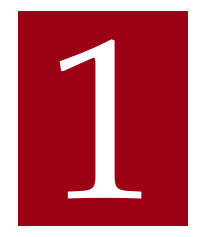

# Introduzione

#### <span id="page-10-1"></span><span id="page-10-0"></span>1.1 PICK AND PLACE

I robot pick and place sono macchine impiegate nella movimentazione e nel posizionamento di oggetti, utilizzate nei più svariati settori industriali, ad esempio nella realizzazione di circuiti stampati, nel confezionamento e nell'assemblaggio di componenti. Tali macchine possono essere composte da uno o più assi, ogni asse è controllato da un motore e il moto viene trasmesso attraverso un meccanismo, che solitamente è una trasmissione a cinghia nei casi in cui è richiesta maggiore velocità, oppure una trasmissione a vite nei casi in cui è richiesta maggiore precisione. Attraverso il controllo sincronizzato di più assi è possibile ottenere movimenti nel piano o nello spazio. In questo elaborato verrà analizzato il progetto di un generico asse con trasmissione a vite, il procedimento può essere iterato nel caso di macchine che operano su più dimensioni.

#### 1.2. REQUISITI DI PROGETTO

<span id="page-11-1"></span>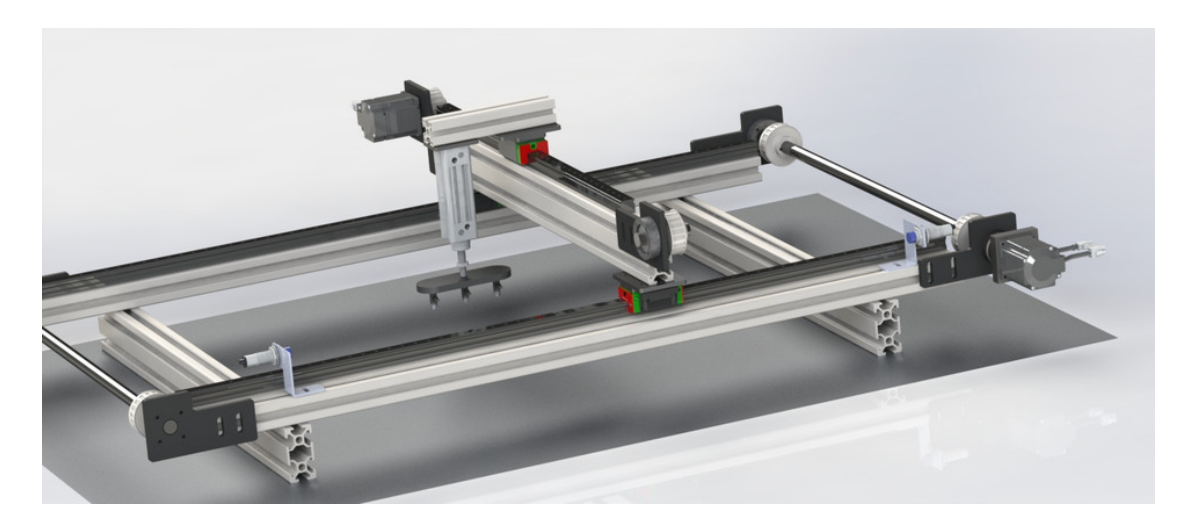

Figura 1.1: Macchina pick and place a 2 assi equipaggiata con attuatore pneumatico.

#### <span id="page-11-0"></span>1.2 REQUISITI DI PROGETTO

Il sistema che si vuole progettare dovrà essere in grado di muovere un carico fino ad 1 Kg con il profilo di velocità riportato in figura:

<span id="page-11-2"></span>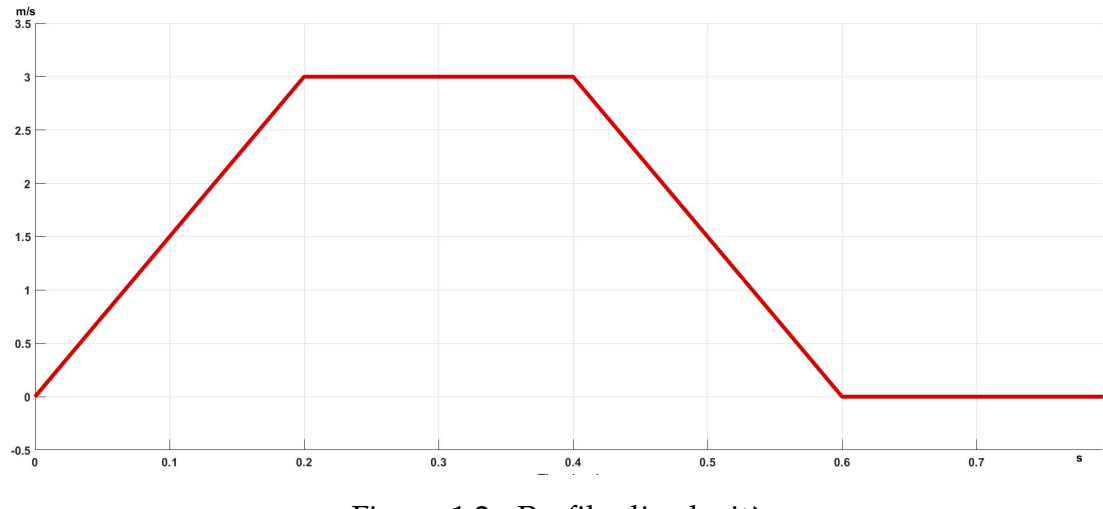

Figura 1.2: Profilo di velocità

In cui i principali parametri sono:

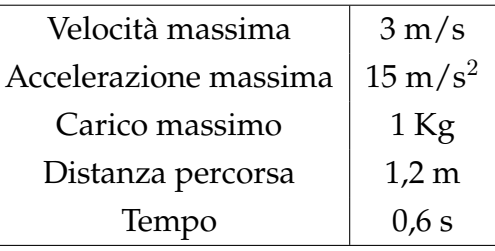

#### <span id="page-12-0"></span>1.3 L'AZIONAMENTO

Un azionamento elettrico converte energia elettrica in grandezze meccaniche controllabili al fine di ottenere il comportamento che si desidera sul carico.

<span id="page-12-1"></span>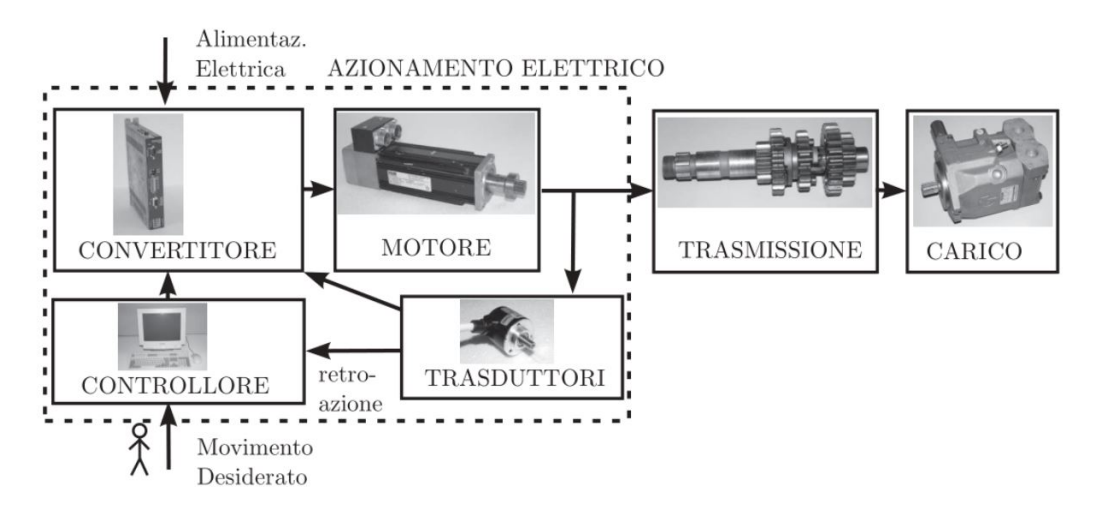

Figura 1.3: Componenti tipici di un' azionamento elettrico [[1\]](#page-50-1).

Il motore opera la conversione della potenza da elettrica a meccanica, generando una coppia all'albero che mette in funzione l'utilizzatore. Le grandezze meccaniche in uscita dal motore vengono misurate attraverso dei trasduttori, al fine di fornire al controllore lo stato attuale del sistema. Il controllore è un elaboratore digitale che confronta lo stato attuale con lo stato desiderato e produce un output per il convertitore di potenza, che contiene le informazioni su che tensioni e correnti fornire al motore. Il convertitore riceve tali informazioni e converte l'alimentazione elettrica a tensione costante nella tensione calcolata dal controllore.

Nello specifico in questo azionamento il carico è il meccanismo vite-madrevite, esso converte la rotazione dell'albero in un movimento traslatorio con una buona precisione di posizionamento. Come motore si vuole utilizzare una macchina rotante in corrente continua a collettore a magneti permanenti (PMDC), questo

#### 1.3. L'AZIONAMENTO

<span id="page-13-0"></span>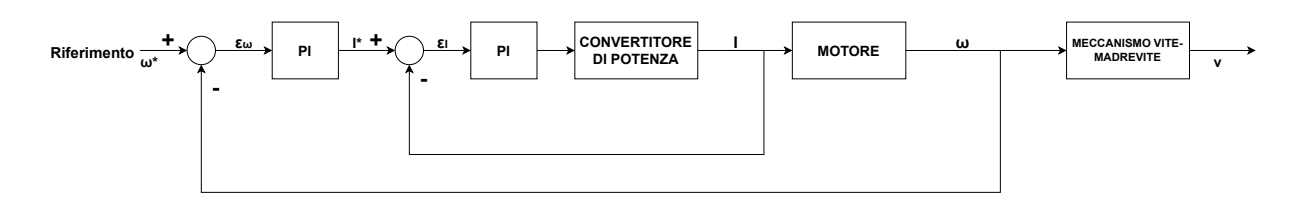

Figura 1.4: Schema a blocchi dell'azionamento

tipo di motore è particolarmente adatto a questo genere di applicazioni data l'ottima capacità inseguimento, un'eccellente dinamica, un costo relativamente basso grazie anche alla semplicità con cui può essere controllato [\[1](#page-50-1)]. Si è scelto di utilizzare una doppia retroazione con controllori proporzionali integrativi, in cui l'anello più interno controlla la corrente e l'anello esterno regola la velocità.

CAPITOLO 1. INTRODUZIONE

# 2 Il Meccanismo

#### <span id="page-16-1"></span><span id="page-16-0"></span>2.1 PRINCIPIO DI FUNZIONAMENTO

Il meccanismo vite-madrevite si utilizza laddove ci sia la necessità di trasformare un moto rotatorio in un moto traslatorio. Il sistema si compone di una vite, costituita da 2 superfici elicoidali simmetriche avvolte attorno all'asse della vite, tale filetto si accoppia con la madrevite, nella quale vi è una cavità filettata.

<span id="page-16-2"></span>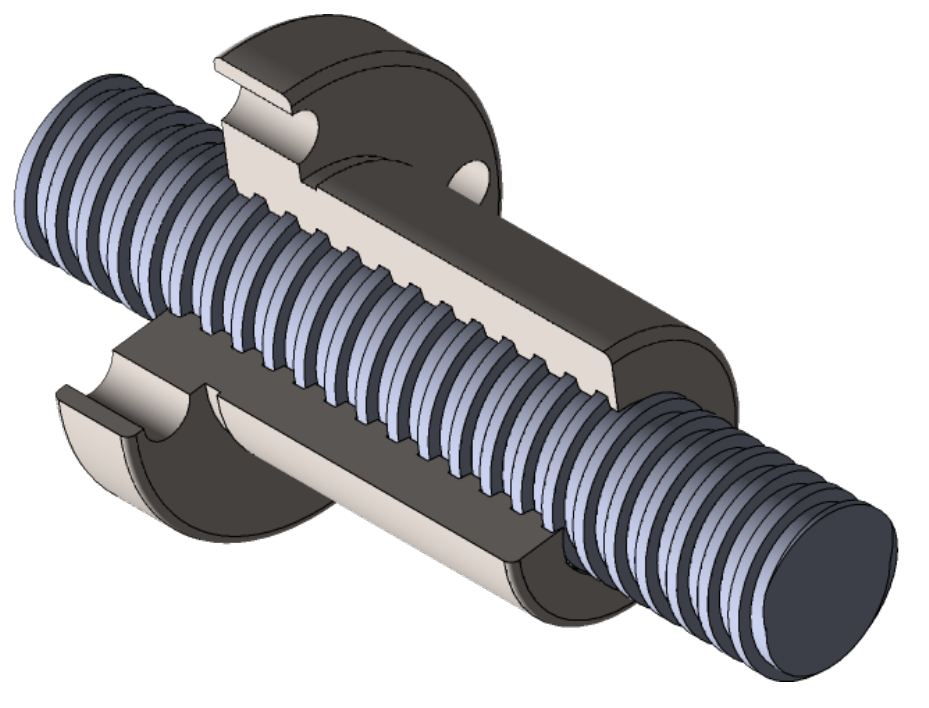

Figura 2.1: Meccanismo vite-madrevite.

2.1. PRINCIPIO DI FUNZIONAMENTO

I parametri caratteristi di una vite sono:

- Passo della filettatura  $p: e$  la distanza tra 2 creste della filettatura parallele all'asse geometrico della vite, viene solitamente indicato in mm.
- Raggio medio della vite  $r$

Per relazionare le grandezze del sistema si sviluppa su un piano il cilindro medio, dato che tale sviluppo è associato ad una rotazione completa la base è uguale a  $2\pi r$  e l'altezza corrisponde ad un passo  $p$ 

<span id="page-17-0"></span>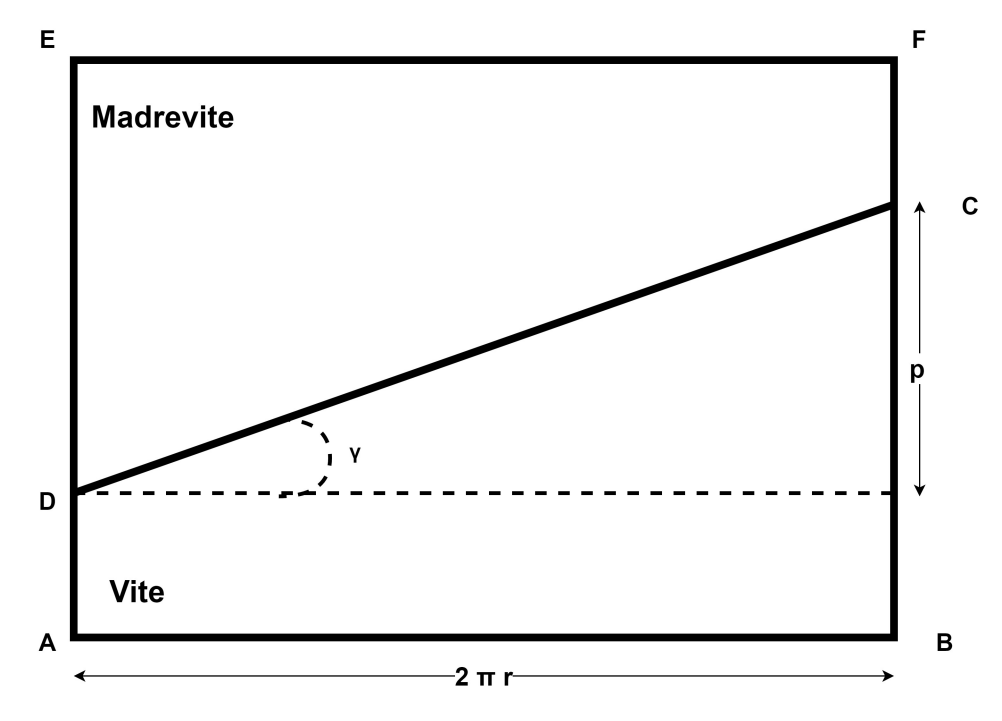

Figura 2.2: Sviluppo su un piano di una rotazione.

L'inclinazione della filettatura si ottiene osservando che: tan  $\gamma = \frac{p}{2\pi}$  $2\pi r$ 

Nello sviluppo sul piano una rotazione della vite corrisponde ad una traslazione orizzontale di ABCD e alla traslazione verticale di CDEF. Possiamo scrivere questo come:

$$
\Delta y = \Delta x \tan \gamma \tag{2.1}
$$

Una variazione  $\Delta x$  dipende da una variazione angolare della vite:

$$
\Delta x = r \Delta \theta \tag{2.2}
$$

da cui si ricava:

$$
\Delta y = r \Delta \theta \tan \gamma = r \frac{p}{2\pi r} \Delta \theta \tag{2.3}
$$

Derivando rispetto al tempo si ottiene la relazione tra la velocità di traslazione della madrevite e la velocità di rotazione della vite :

$$
\frac{\mathrm{d}y}{\mathrm{d}t} = \frac{p}{2\pi} \frac{\mathrm{d}\theta}{\mathrm{d}t} \tag{2.4}
$$

ovvero:

<span id="page-18-1"></span>
$$
v = \frac{p}{2\pi}\omega\tag{2.5}
$$

#### <span id="page-18-0"></span>2.2 DIMENSIONAMENTO

I componenti scelti dovranno soddisfare i requisiti di progetto resistendo alle sollecitazioni meccaniche a cui saranno sottoposti, senza limitare eccessivamente la dinamica e sovraccaricare il motore. Nella scelta della vite si deve trovare un compromesso tra:

• Momento di inerzia: esso impatta nella fase di accelerazione, dato che:

$$
C = \dot{\omega} J_{eq} \tag{2.6}
$$

la coppia C che il motore deve esplicare è proporzionale al momento di inerzia equivalente all'albero del motore *[eq. Il* momento di inerzia equivalente del sistema si può ottenere eguagliando l'energia cinetica del sistema con quella di un ipotetica inerzia equivalente posta sull'albero del motore:

$$
E_k = \frac{1}{2} J_{eq} \omega^2 = \frac{1}{2} J_v \omega^2 + \frac{1}{2} J_m \omega^2 + \frac{1}{2} m v^2
$$
 (2.7)

Nella quale  $J_m$  corrisponde al momento di inerzia dell'albero del motore,  $I_v$  è l'inerzia della vite, ed *m* è la massa del carico.

Sfruttando la ([2.5\)](#page-18-1) è possibile scrivere:

$$
\frac{1}{2}J_{eq}\omega^2 = \frac{1}{2}(J_v + J_m)\omega^2 + \frac{1}{2}m(\frac{p}{2\pi}\omega)^2
$$
\n(2.8)

Da cui si ricava che:

$$
J_{eq} = J_m + J_v + m \frac{p^2}{4\pi^2}
$$
 (2.9)

Si intuisce perciò che il momento di inerzia della vite dovrà essere il minore possibile.

- Rigidità flessionale: Il diametro della vite dovrà essere tale da conferire al sistema un'adeguata rigidità flessionale, i costruttori specificano nei cataloghi dei limiti di carico in funzione del diametro, della lunghezza e della velocità di rotazione.
- Passo: avendo fissato la velocità di traslazione del carico il passo determina la velocità alla quale dovrà ruotare la vite secondo la formula [\(2.5](#page-18-1)). Un passo maggiore consente di far ruotare più lentamente la vite, il che implica

#### 2.2. DIMENSIONAMENTO

una minor energia cinetica posseduta dalla vite, di conseguenza il motore deve sviluppare una potenza inferiore per far compiere un movimento al carico a parità di altre condizioni.

Al fine di poter adoperare una vite con un diametro ridotto e in un materiale leggero come l'alluminio si opta per sostenere il carico, invece che sulla vite stessa, su un carrello che scorre su una guida lineare attraverso delle sfere. Attraverso il design tool di thomsonlinear è possibile individuare la rotaia adatta alla propria applicazione inserendo i dati di lunghezza, carico, velocità massima e accelerazione massima. Per questa applicazione la rotaia che soddisfa tutti i requisiti è la 441N15A0.

<span id="page-19-0"></span>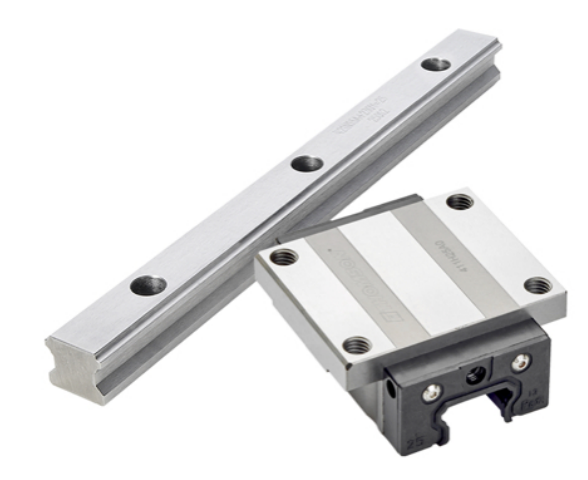

Figura 2.3: Rotaia e carrello 441N15A0 di Thomson Linear.

Come meccanismo vite-madrevite si utilizza la vite 22/120 della serie speedy realizzata da Eichenberger Gewinde in alluminio e madrevite associata [[2\]](#page-50-2).

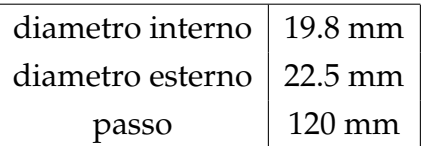

Il costruttore non fornisce il momento d'inerzia della vite ma è possibile stimarlo a partire dai dati geometrici e dalla densità dell'alluminio, ipotizzando la vite come un cilindro pieno:

$$
J_v = \frac{1}{2}mr^2 = \frac{1}{2}\pi\rho l r^4
$$
 (2.10)

Per una vite lunga  $l = 1, 3m$  assumendo come densità dell'alluminio  $\rho =$  $2700[\frac{kg}{m^3}]$  $\frac{k g}{m^3}$ ] e utilizzando il raggio medio  $r = \frac{d_{min} + d_{max}}{4} = 10.575[mm]$  si stima un momento di inerzia  $J_v \approx 68,95 \cdot 10^{-6} kgm^2$ 

<span id="page-20-0"></span>La vite, in questa applicazione, supposta una lunghezza di 1,3 m e montata su cuscinetti in entrambe le estremità ha una velocità critica di 1616 rpm, ottenuta dalle indicazioni del costruttore nel caso più cautelativo [\[2](#page-50-2)]. Il costruttore dichiara un'efficienza della vite compresa tra il 50% e il 70%.

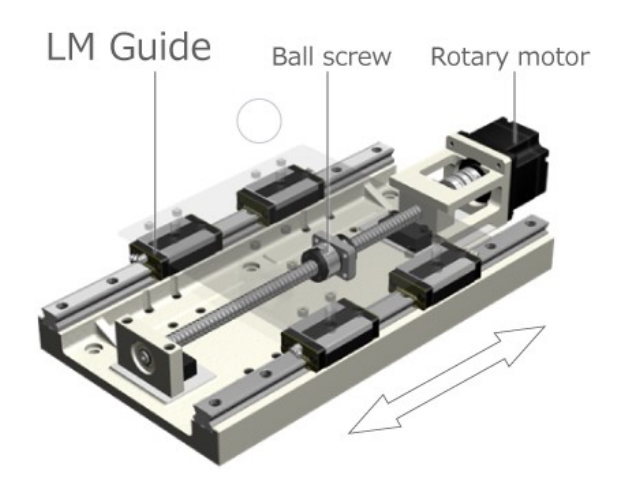

Figura 2.4: Immagine di un sistema composto da vite, guida lineare e motore.

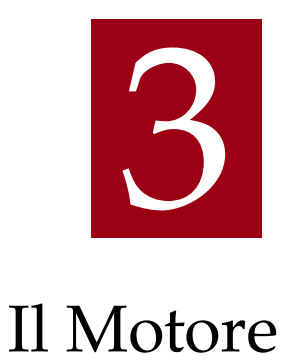

#### <span id="page-22-1"></span><span id="page-22-0"></span>3.1 STRUTTURA DI UN MOTORE A COLLETTORE

Il motore è composto da uno statore e da un rotore, sullo statore sono posti dei magneti permanenti, sul rotore si trova l'avvolgimento di indotto, esso è distribuito su cave di tipo aperto.

<span id="page-22-2"></span>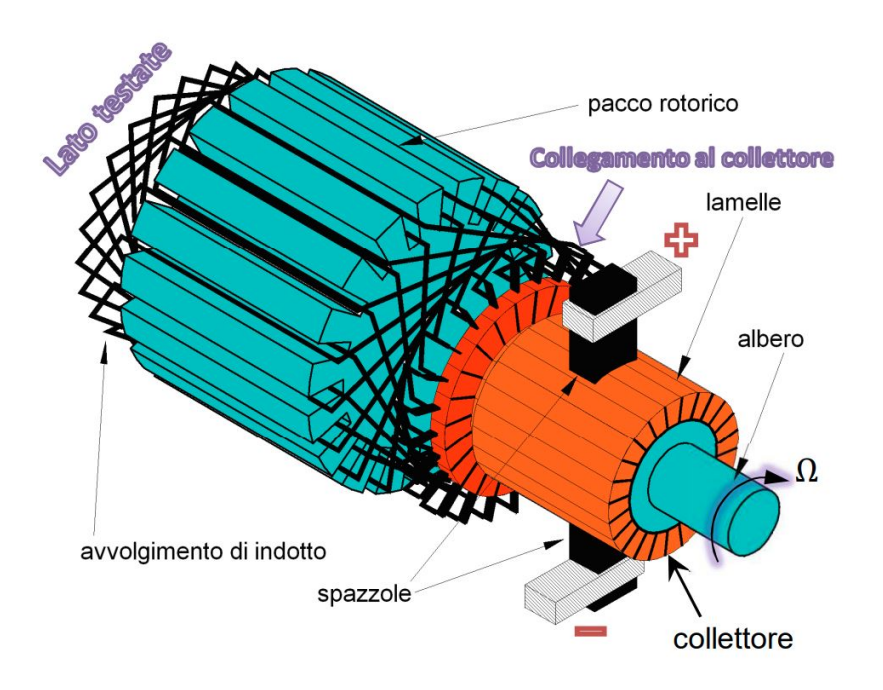

Figura 3.1: Rotore di un motore a spazzole con collettore a lamelle [\[3](#page-50-3)].

#### 3.2. MODELLO DEL MOTORE

Lo statore non è laminato dato che è sottoposto ad un flusso magnetico costante, quello generato dai magneti permanenti, al contrario del rotore che è laminato per limitare le correnti di foucalt dal momento che ruota in un campo magnetico costante nel tempo, di conseguenza è interessato da un flusso che varia, sinusoidalmente nel caso di velocità costante. L'indotto viene alimentato attraverso dei contatti striscianti, ovvero delle spazzole che vengono mantenute in contatto attraverso delle molle con le lamelle. Le lamelle sono tra loro isolate.

#### <span id="page-23-0"></span>3.1.1 PRINCIPIO DI FUNZIONAMENTO

I conduttori di indotto sono sottoposti ad un campo magnetico costante dovuto ai magneti permanenti, quando si applica una tensione sull'avvolgimento di rotore scorre una corrente su questi conduttori, per il principio della forza di lorentz si creerà una forza, e di conseguenza una coppia, se tale coppia è maggiore di quella dovuta agli attriti e al carico il rotore si metterà in moto. Ipotizzando ora una rotazione a velocità costante sui conduttori viene indotta una forza elettromotrice sinusoidale, ma attraverso un opportuno collegamento delle matasse nel collettore si fa in modo che la tensione ai capi delle spazzole sia costante: questo accade quando l'avvolgimento è di tipo chiuso in cui la stessa configurazione di lati attivi si ripete ruotando di un angolo pari al passo tra due lamelle. Le spazzole, passando da una lamella all'altra sono sottoposte alla medesima tensione, essendo identiche le fem indotte nei conduttori. Questa configurazione implica che nel momento di passaggio tra 2 lamelle, la spazzola metta in corto circuito 2 lati attivi, causando un abbassamento della tensione, ma se le lamelle sono molte questo effetto è trascurabile.

#### <span id="page-23-1"></span>3.2 MODELLO DEL MOTORE

Il circuito di armatura di un motore a collettore si può rappresentare con il seguente schema:

In cui R ed L sono resistenza ed induttanza associate al circuito di armatura, E è la forza contro-elettromotrice indotta misurata alla spazzole e. Applicando la legge di kirkoff si ottiene:

$$
v(t) = Ri(t) + L\frac{di(t)}{dt} + E(t)
$$
\n(3.1)

<span id="page-24-0"></span>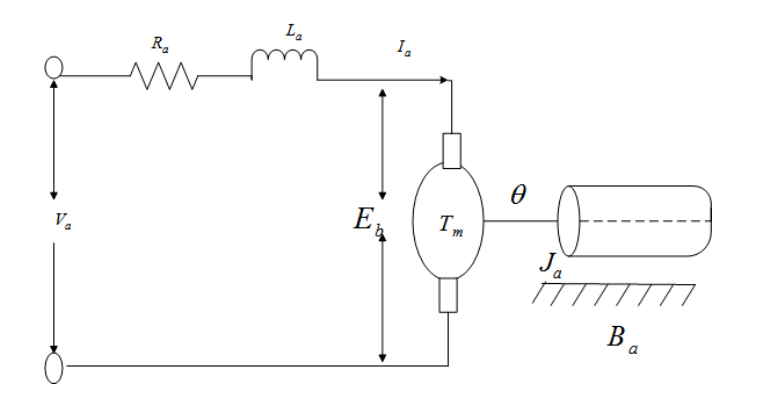

Figura 3.2: Circuito equivalente di un motore a spazzole a magneti permanenti [\[4](#page-50-4)].

La f.e.m. alle spazzole E è data dal valore medio della f.e.m. in un conduttore  $e_m$ per il numero dei conduttori in serie, che sono il totale dei conduttori N divisi per il numero delle vie interne 2a.

$$
E = e_m \frac{N}{2a} \tag{3.2}
$$

La f.e.m. indotta in un conduttore è:

$$
e(t) = b(t)Lv = b(t)L\frac{2p\tau n}{60}
$$
\n(3.3)

nella quale L è la lunghezza del conduttore,  $\tau$  è il semipasso polare, ovvero la distanza lineare lungo il traferro tra gli assi di 2 poli consecutivi di polarità opposta, p il numero di coppie polari, n la velocità di rotazione espressa in giri al minuto. Il valore medio della f.e.m indotta in un conduttore è:

$$
e_m = B_m L \frac{2p\tau n}{60} = 2p \frac{n}{60} \Phi_0 \tag{3.4}
$$

Avendo introdotto il flusso medio per polo  $\Phi_0 = B_m \tau L$ . Quindi la forza controelettromotrice alle spazzole è:

$$
E = \frac{pN}{a60} \Phi_0 n \tag{3.5}
$$

Nel caso di una macchina con eccitazione realizzata attraverso magneti permanenti, come quella di interesse in questo elaborato, il flusso medio per polo è costante, c'è quindi una proporzionalità diretta tra velocità di rotazione e forza contro-elettromotrice indotta alle spazzole. Si può dunque definire una costante di tensione  $K_e$  tale che:

$$
E = K_e \omega \tag{3.6}
$$

nella quale la velocità di rotazione è stata convertita da giri al minuto a radianti al secondo.

Uguagliando la potenza trasferita al rotore con la potenza meccanica e trascurando le perdite nel rotore:

$$
P_t = E i = K_e \omega i = P_m = \omega C \tag{3.7}
$$

si ottiene che:

$$
C = k_c i \tag{3.8}
$$

 $K_e$  e  $K_c$  sono numericamente uguali quando sono espresse nelle unità di misura di  $V/rad/s$  e  $Nm/A$ .

Tali equazioni nel dominio del tempo, nel dominio di laPlace risultano:

$$
E(s) = K_e \omega(s)
$$
  
\n
$$
I(s) = \frac{1}{sL+R}(V(s) - E(s))
$$
  
\n
$$
C(s) = k_c I(s)
$$
  
\n
$$
\omega(s) = \frac{1}{s_{\text{req}}} C(s)
$$

#### <span id="page-25-0"></span>3.3 SCELTA DEL MOTORE

Il motore deve essere scelto con valori di coppia e potenza compatibili con i requisiti del sistema con un certo margine di sicurezza. La coppia che il motore deve esplicare nella fase di accelerazione è:

<span id="page-25-1"></span>
$$
C = \dot{\omega} J_{eq} \tag{3.9}
$$

in cui *J<sub>eq</sub>* dipende anche dal motore stesso. La potenza meccanica massima che deve erogare il motore è:

<span id="page-25-2"></span>
$$
P = C\omega \tag{3.10}
$$

Dai requisiti di progetto attraverso la [2.5](#page-18-1) si può calcolare la massima velocità di rotazione del motore  $\omega = 50\pi \approx 157.07[rad/s]$ .

Il motore C34-L70-W30 prodotto da Moog che presenta le seguenti caratteristiche: [[5\]](#page-50-5)

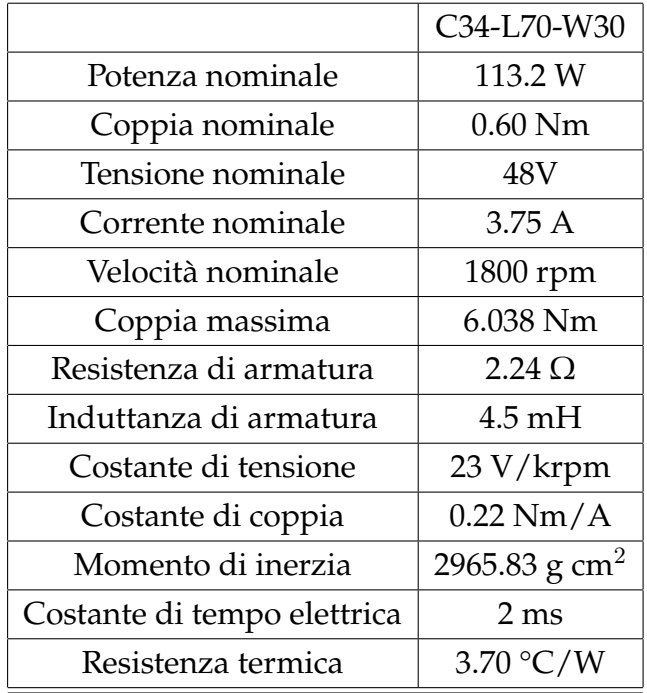

A questo punto è possibile calcolare il momento di inerzia equivalente :

$$
J_{eq} = J_m + J_v + m \frac{p^2}{4\pi^2} = 7.922 \, kg\,cm^2 \tag{3.11}
$$

avendo tenuto conto che  $m = m_L + m_c$  in cui  $m_L$  è la massa del carico e  $m_c$  è la massa del carrello che vale 170g.

Attraverso le relazioni [3.9](#page-25-1) e [3.10](#page-25-2) si ricava che il motore svilupperà una coppia massima di 0.62 Nm e una potenza massima di 97 W, che sono compatibili con le prestazioni del motore. La scelta del motore, di primo acchito sovradimensionato, è dovuta a ragioni legate alla corrente efficace, poiché se è pur vero che il motore va dimensionato in base alla potenza media, (inferiore rispetto alla potenza massima calcolata) nel caso in esame, avendo la potenza un andamento a rampa e la corrente un andamento rettangolare è quest'ultima a rappresentare il requisito più stringente, poichè la coppia massima viene mantenuta per tutta la fase di accelerazione e decelerazione, ovvero i due terzi del periodo, al contrario della potenza massima che si sviluppa solo per un istante. Questo tema verrà approfondito nel capitolo 5.

# 4 Il Controllore

#### <span id="page-28-1"></span><span id="page-28-0"></span>4.1 IL CONTROLLORE PID

Il controllore PID è un controllore standard molto utilizzato laddove il sistema da controllare non sia così complesso da richiedere la progettazione di un controllore ad hoc. Il controllore calcola l'ingresso da fornire al processo sulla base dell'errore tra riferimento e grandezza misurata attraverso una retroazione negativa; si basa su 3 azioni: proporzionale, integrale e derivativa. Talvolta è usato nella forma PI, ovvero senza l'azione derivativa. Il grande vantaggio di questo controllore è che non richiede il modello del processo ma può essere tarato attraverso procedure "trial and error", inoltre sono ampiamente studiati e in letteratura si possono trovare informazioni di ogni tipo su questi controllori [\[6](#page-50-6)].

#### <span id="page-28-2"></span>4.2 IL CONTROLLO A DOPPIO ANELLO

Non è raro che nelle applicazioni la funzione di trasferimento di un sistema sia data dalla serie di due funzioni di trasferimento, in queste situazioni risulta conveniente sfruttare 2 anelli di controllo. Molto spesso capita, si pensi ad un attuatore, che l'anello interno sia notevolmente più veloce rispetto all'anello esterno.

In questi casi si progetta prima  $R_1(s)$  in modo che  $v$  insegua  $v^0$  su una grande banda basandosi esclusivamente sulla funzione di trasferimento  $G_1(s)$ . Una

<span id="page-29-1"></span>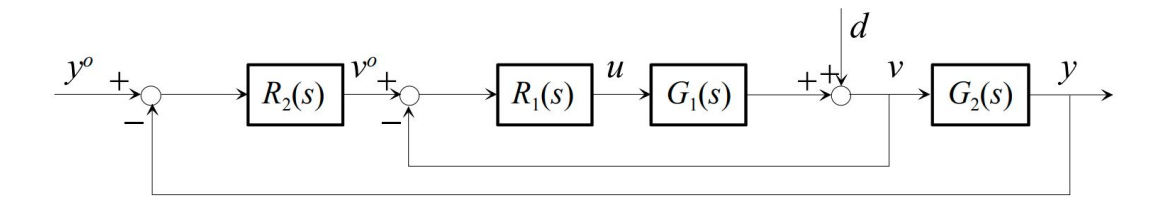

Figura 4.1: Controllo a doppio anello [[7\]](#page-50-7).

volta ottenuto un controllore  $R_1(s)$  con questo comportamento, si realizza il controllore  $R_2(s)$  su una banda molto più stretta, in questo modo si può approssimare l'anello interno come infinitamente veloce e considerare  $v = v^0$ , progettando il regolatore unicamente in base a  $G_2(s)$ . Così facendo il problema del controllo viene semplificato ottenendo 2 sotto-problemi più semplici da risolvere, e le prestazioni del sistema sono di molto superiori rispetto a quello ottenibili con un unico controllore[[7\]](#page-50-7).

#### <span id="page-29-0"></span>4.2.1 PROGETTO DELL'ANELLO INTERNO

Per il progetto del controllore dell'anello interno si desiderano valori elevati di banda, dell'ordine di svariati kHz, e un margine di fase superiore a 60° per garantire una buona stabilità. Si assume che il convertitore possa fornire tensioni e sopportare correnti sia positive che negative, seguendo linearmente il riferimento, istantaneamente.

Nella realtà così non è, il convertitore, se controllato digitalmente, ha un tempo di ritardo che, a seconda della tecnica usata nella modulazione PWM (ad esempio trailing edge, leading edge, o simmetrica) e nel campionamento, può arrivare nel caso peggiore ad un periodo di commutazione [\[8](#page-50-8)]; i moderni dispositivi a semiconduttore, nella fascia di potenza di interesse per questa applicazione, hanno frequenze di commutazione di un ordine che varia delle centinaia di kHz, ai MHz, si pensi ad esempio a mosfet al nitruro di gallio [\[9](#page-50-9)], i tempi di ritardo sono quindi dell'ordine  $1 \div 10 \mu s$ , di molto inferiori alla costante di tempo del circuito di armatura di 2,5 ms; per questo l'errore che si commette non considerando la dinamica del convertitore si ritiene trascurabile.

Attraverso l'applicazione l'algebra degli schemi a blocchi si ricava la seguente funzione di trasferimento da stabilizzare:

$$
G_1(s) = \frac{I(s)}{V(s)} = \frac{\frac{1}{sL+R}}{1 + \frac{1}{sL+R}\frac{K_E K_C}{J_{eq}s}} = \frac{J_{eq}s}{J_{eq}Ls^2 + J_{eq}Rs + K_e K_c}
$$
(4.1)

<span id="page-30-1"></span>Sono riportati gli andamenti di modulo e fase di  $G(s)$ :

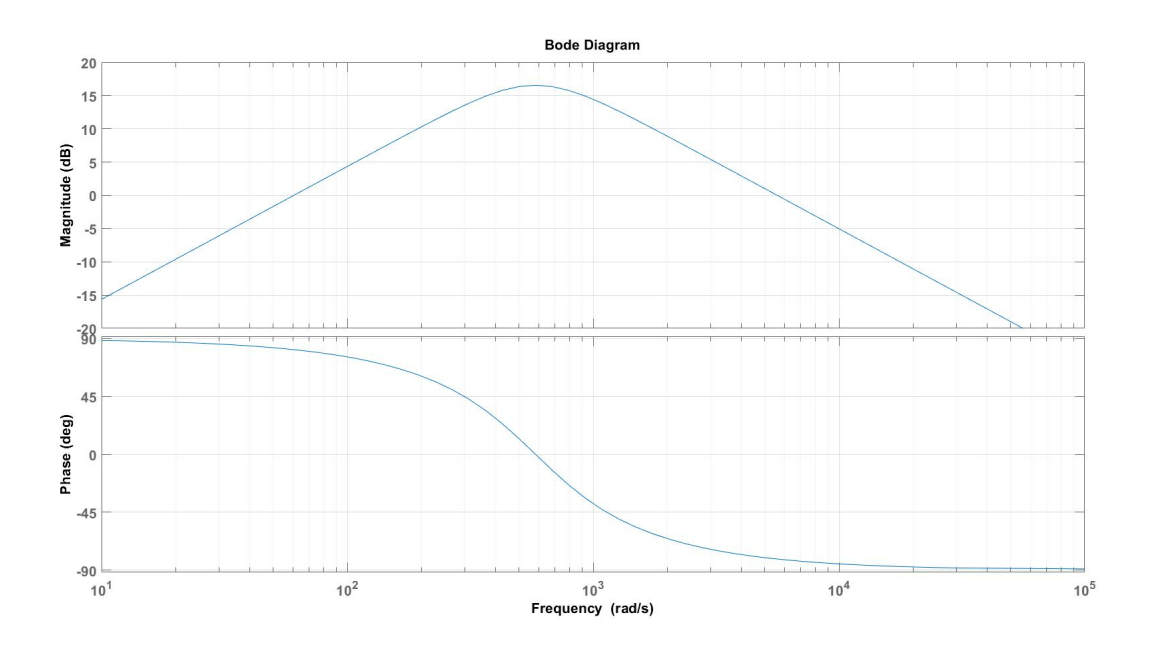

Figura 4.2: Diagramma di bode dell'anello interno

Per soddisfare i requisisti del problema di controllo è necessario un regolatore PI, dato che è necessario un polo a parte reale nulla nel controllore, per avere un solo attraversamento dell'asse degli 0dB e attraverso il valore delle constanti se ne impone la banda di controllo. Si nota che così facendo il sistema è di tipo 0, il che implica un errore finito ad un riferimento a gradino, ovvero quello che accade nella fase di accelerazione, dato che la rampa di velocità ha un'accelerazione a gradino, di conseguenza è necessaria una coppia a gradino che implica una variazione a gradino della corrente.

<span id="page-30-0"></span>Per mezzo del control system toolbox di matlab si procede alla taratura in frequenza del PI, si è imposta una frequenza di attraversamento di  $10kHz$  e un margine di fase di 90 ° nonostante sarebbe stato sufficiente un margine di fase inferiore, ma si è andati oltre dato che il sistema permette di raggiungere facilmente questa specifica. Si sono ottenuti i valori per una prima simulazione:  $K_p = 11.2$  $K_I$  = 12317.5, il comportamento del sistema sarà poi analizzato ed eventualmente questi valori potranno essere modificati per migliorare ulteriormente la risposta del sistema.

#### 4.2. IL CONTROLLO A DOPPIO ANELLO

<span id="page-31-0"></span>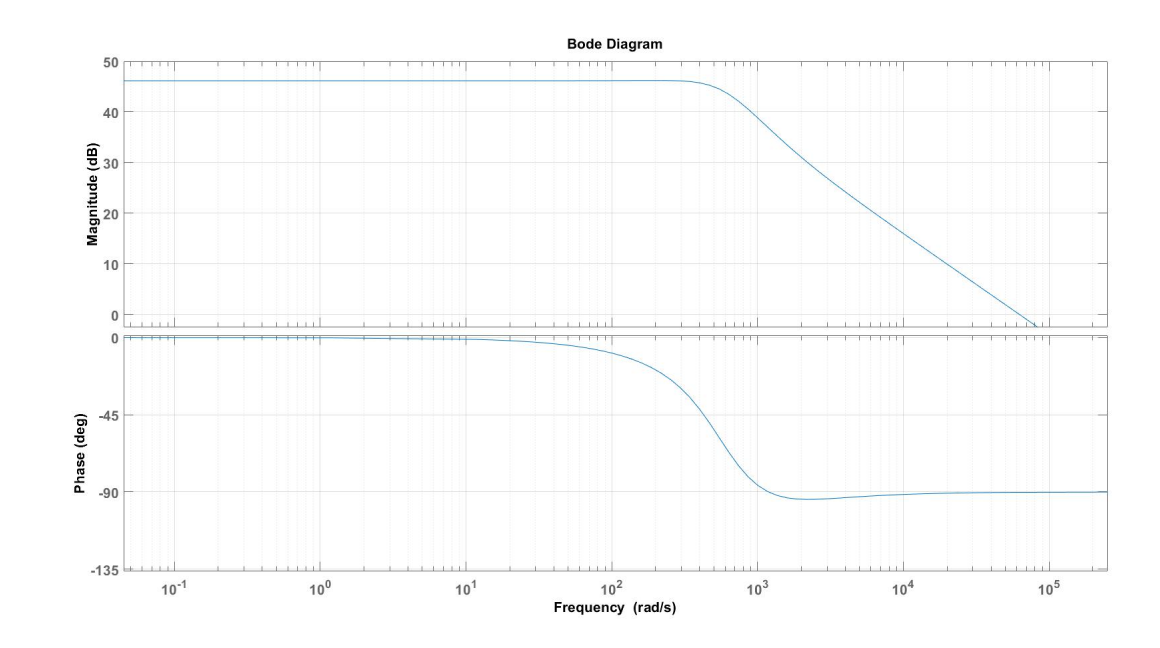

Figura 4.3: Diagramma di bode dell'anello interno regolato con PI.

#### 4.2.2 PROGETTO DELL'ANELLO ESTERNO

La funzione di trasferimento da regolare  $G_2(s)$  è:

$$
G_2(s) = \frac{\omega(s)}{I^*(s)} \simeq \frac{K_c}{J_{eq}s}
$$
\n(4.2)

avendo approssimato l'anello interno come infinitamente veloce, che assume la seguente rappresentazione su un diagramma di bode:

In questo caso non è necessario che la banda di controllo sia ampia, dato che la capacità di inseguimento del sistema meccanico è limitata da parametri elettrici e meccanici quali la potenza meccanica del motore, la corrente massima negli avvolgimenti e di conseguenza una coppia massima che il motore può esplicare. Dato che l'anello esterno è un sistema del primo ordine costituito da un polo a parte reale nulla sarebbe sufficiente un'azione proporzionale per imporre la banda, mentre la stabilità è già ampiamente soddisfatta con un margine di fase di 90 °, ma dato che l'ingresso è composto da una rampa è utile avere un altro polo in zero in relazione all'errore a regime; per cui si ricorre di nuovo ad un controllore PI. Imponendo una banda di controllo di 250rad/s e un margine di fase di 90°si ottengono i valori per la prima taratura del controllore dell'anello esterno:  $K_p = 4.12$  e  $K_I = 18$ .

<span id="page-32-0"></span>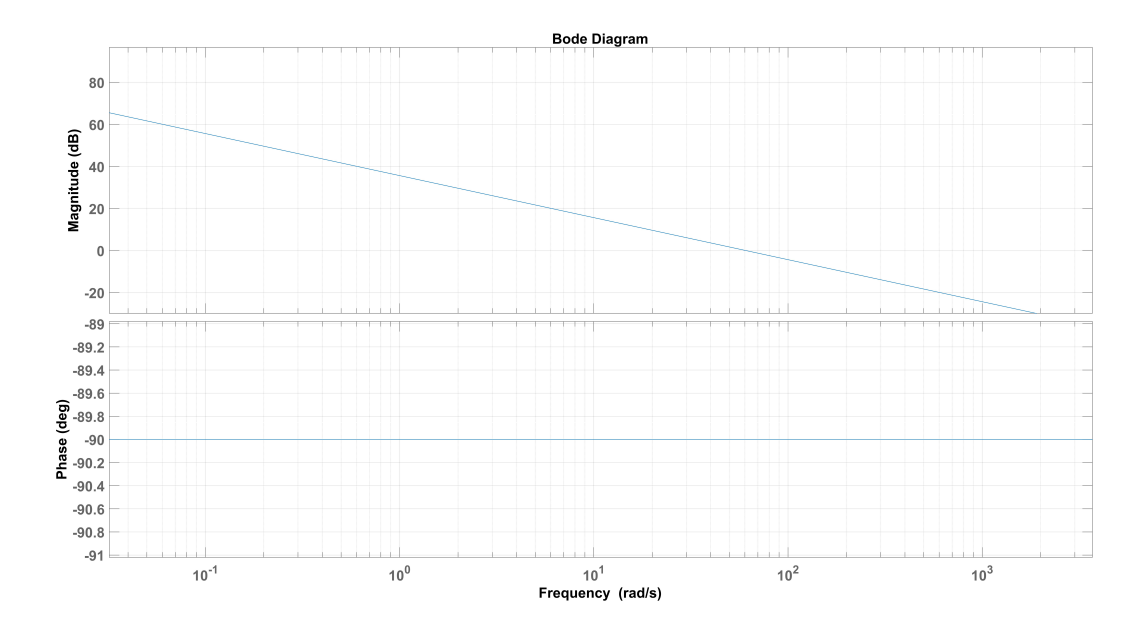

Figura 4.4: Diagramma di bode dell'anello esterno

<span id="page-32-1"></span>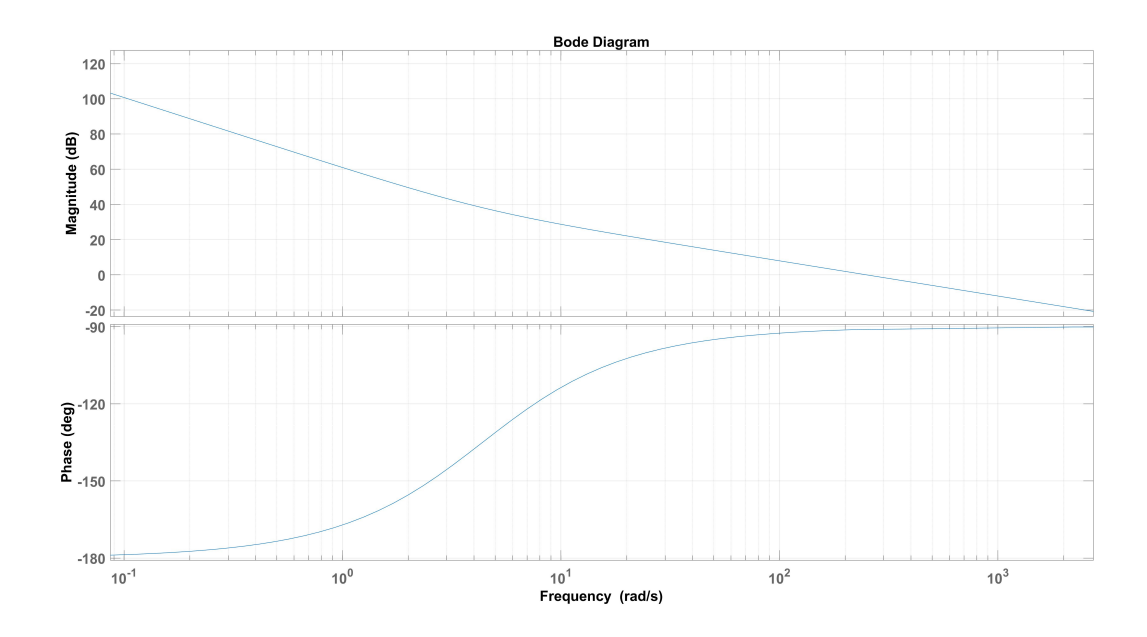

Figura 4.5: Diagramma di bode dell'anello esterno con PI

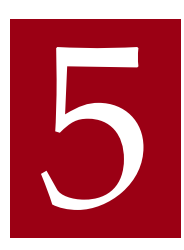

# <span id="page-34-0"></span>Modello simulink e simulazioni

#### <span id="page-34-1"></span>5.1 IL MODELLO

L'azionamento, al fine di poterne simulare e valutare il comportamento, è stato modellizato su simulink. Simulink è un ambiente di diagrammi a blocchi utilizzato per progettare sistemi con modelli multi-dominio ed effettuare simulazioni. Si sono sfruttatati gli add-on: simscape elettrical e simscape driveline, che consentono di modellizzare sistemi fisici, in questo caso sistemi elettrici e sistemi meccanici rotazionali e traslazionali. Il modello si compone dei seguenti blocchi:

- Il motore: viene modellizato attraverso i parametri elettrici e meccanici forniti dal costruttore [\[5](#page-50-5)].
- Il meccanismo vite-madrevite: già definito dai parametri di passo, inerzia nel modello simulink viene considerata anche la sua efficienza che non era stata analizzata nell'approccio analitico [[2\]](#page-50-2).
- La massa: è data dalla somma della massa del carico e dalla massa del carrello [\[10](#page-50-10)].
- L'attrito: modelliza l'attrito tra carrello e guida lineare, attraverso il coefficiente d'attrito fornito dal costruttore [[11\]](#page-50-11), questo è un fenomeno che non era stato considerato nella precedente trattazione, perché come si vedrà nelle simulazioni ha un impatto irrisorio.
- Ciò che nel sistema reale sarebbe un convertitore switching è stato modelizzato con un generatore di tensione.
- I trasduttori di corrente e velocità sono dei trasduttori ideali.

#### 5.2. SIMULAZIONI

<span id="page-35-1"></span>• Il sistema di controllo è realizzato dal controllo a doppio anello con controllori PI con le costanti calcolate nel capitolo precedente, la tensione di uscita è limitata a 48V al fine di non danneggiare l'isolamento degli avvolgimenti del motore.

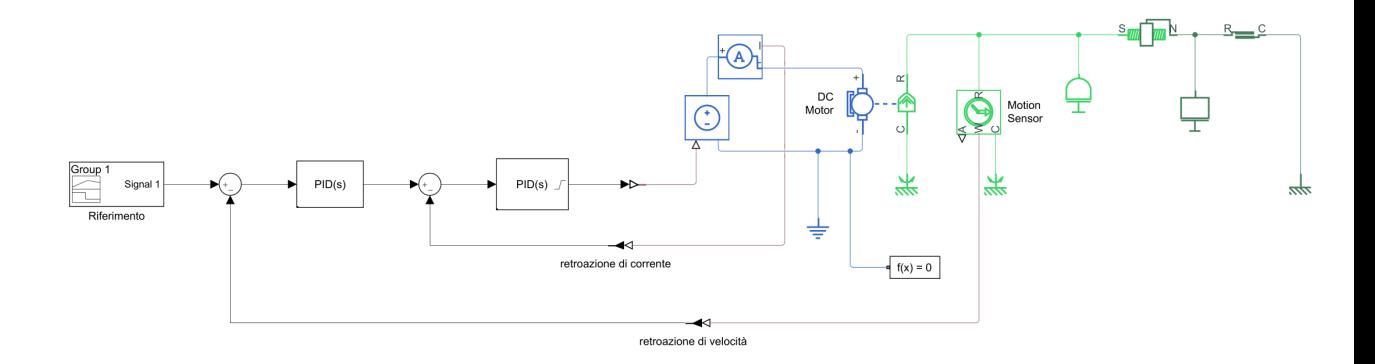

Figura 5.1: Modello implementato in simulink.

#### <span id="page-35-0"></span>5.2 SIMULAZIONI

In primo luogo si è simulato l'azionamento con i parametri calcolati nei capitoli precedenti, avendo però considerato anche i fenomeni dissipativi, quali l'attrito tra carrello e rotaia, l'attrito nel meccanismo vite-madrevite e la saturazione della tensione di alimentazione. Di seguito si riporta il confronto tra riferimento e grandezza dei 2 anelli di controllo, e altre grandezze d'interesse.

#### CAPITOLO 5. MODELLO SIMULINK E SIMULAZIONI

<span id="page-36-0"></span>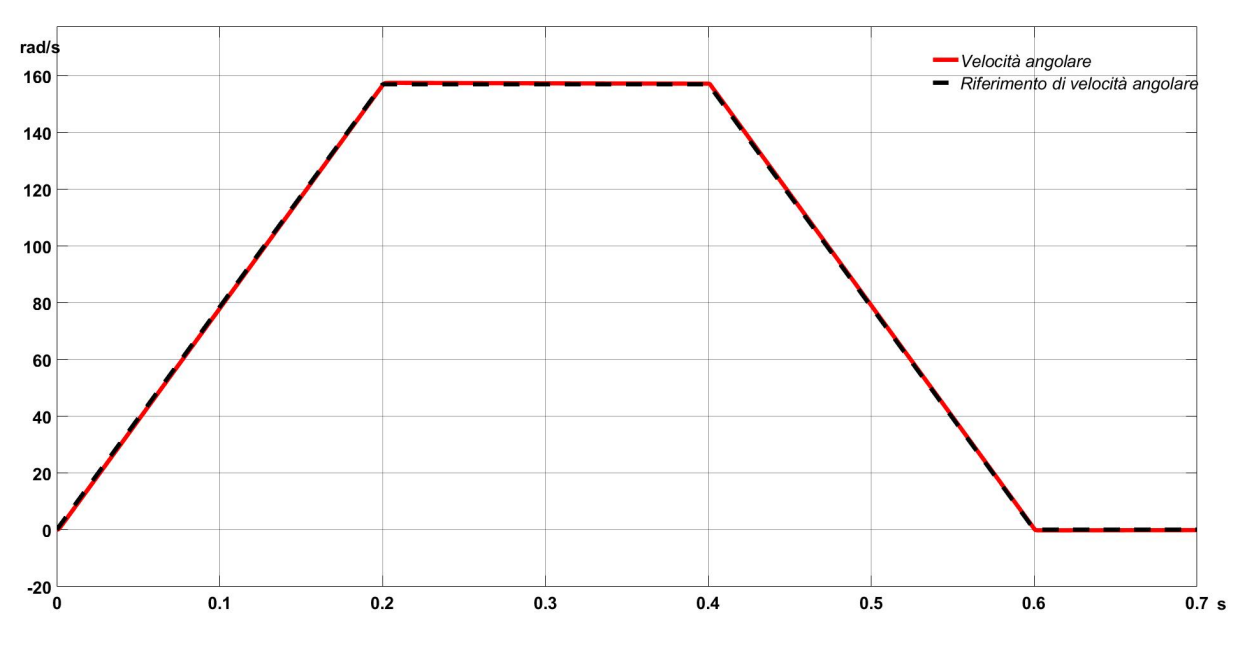

Figura 5.2: Confronto tra velocità e riferimento di velocità.

<span id="page-36-1"></span>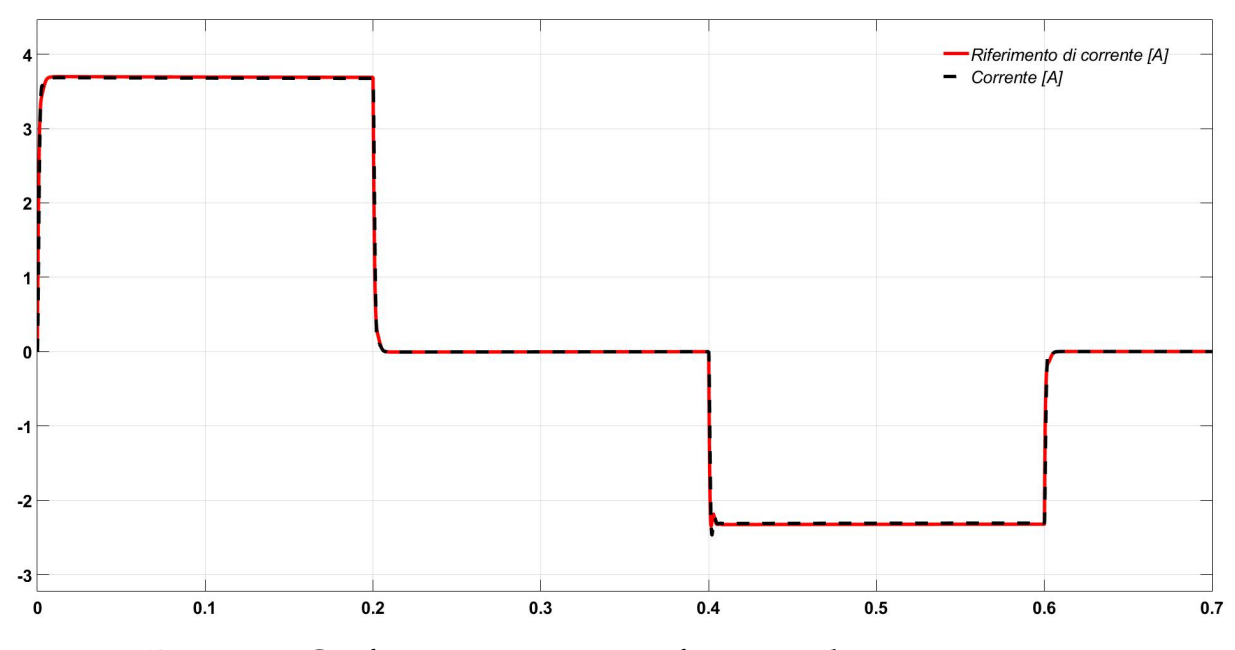

Figura 5.3: Confronto tra corrente e riferimento di corrente.

<span id="page-37-0"></span>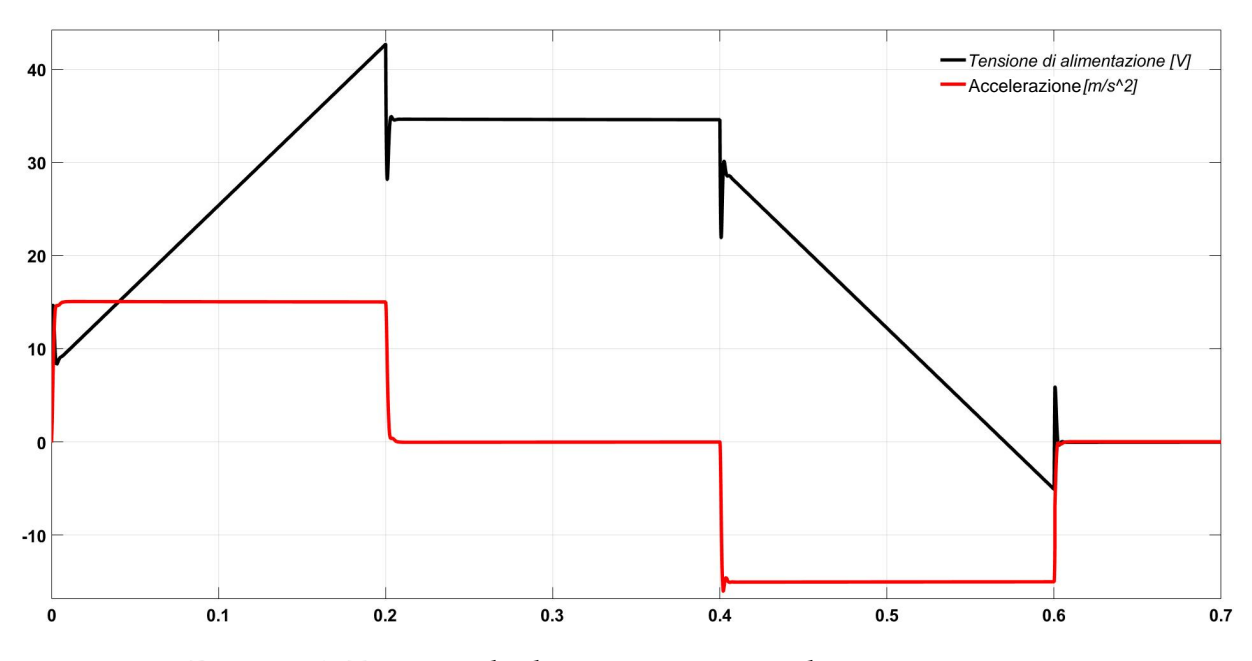

Figura 5.4: Tensione di alimentazione e accelerazione.

Nel complesso l'azionamento si comporta molto bene, in particolare si nota che:

- Il controllore dell'anello interno funziona egregiamente, inseguendo il riferimento con un errore quasi nullo (tale errore è sempre inferiore a  $14mA$ )
- Il controllore dell'anello esterno opera in modo eccellente, l'errore massimo, che avviene nel punto in cui l'accelerazione cambia, è di 9.6mm/s.
- La tensione di alimentazione non raggiunge mai la tensione nominale, come desiderato; in questo range di funzionamento il sistema è lineare.
- A causa dell'attrito, la corrente nella frase di frenata è minore, in valore assoluto, rispetto a quella in fase di accelerazione, se non vi fossero fenomeni dissipativi, tali correnti sarebbero uguali.
- Nella tensione di alimentazione si notano degli spike, in realtà sembrano tali data la scala in secondi, questi impulsi che si vedono hanno durate dell'ordine dei millisecondi, assolutamente compatibili con le attuali tecnologie elettroniche.

#### **PRECISIONE**

Osservando i risultati della simulazione ci si può ritenere soddisfatti della precisione ottenuta. La vite è standard G9 secondo le norme ISO, ovvero, per una vite compresa tra  $1250mm$  e  $1600mm$  come quella utilizzata nell'azionamento la

tolleranza di passo è di  $310 \mu m$  [\[12](#page-50-12)]. La legge di propagazione sull'incertezza è [\[13](#page-51-0)]:

$$
u_v = \sqrt{\sum_{k=1}^k \left(\frac{\partial v}{\partial u_k}\right)^2 u_k^2}
$$
 (5.1)

Ricordando la relazione [2.5](#page-18-1):

$$
u_v = \sqrt{\left(\frac{\partial v}{\partial p}\right)^2 u_p^2 + \left(\frac{\partial v}{\partial \omega}\right)^2 u_\omega^2} = \sqrt{\left(\frac{\omega}{2\pi}\right)^2 u_p^2 + \left(\frac{p}{2\pi}\right)^2 u_\omega^2}
$$
(5.2)

Sviluppando il calcolo nel tratto a velocità costante si ottiene che l'incertezza sulla velocità non può essere inferiore a 7.44mm/s, ovvero il contributo dovuto all'incertezza sul passo della vite; da qui si desume come non abbia senso spingersi oltre a certi valori di precisione nella progettazione del controllore, perché a fronte di un controllore più oneroso (in termini computazionali) il vantaggio che se ne ricaverebbe non sarebbe così evidente, essendo limitati dalla precisione del passo della vite.

#### **REIEZIONE AI DISTURBI**

Si noti che queste problematiche sono indotte dal fatto che la retroazione non è effettuata sulla velocità lineare del carico (o eventualmente sulla sua posizione), bensì la grandezza retroazionata è la velocità angolare di vite e rotore. L'incertezza sulla misura del passo sarebbe stato un disturbo parametrico reietabile dal sistema di controllo nel caso in cui il trasduttore avesse misurato direttamente la velocità lineare del carico. Ciò non è stato implementato, ma sì è preferita una retroazione di velocità angolare poiché, seppur da un punto di vista teorico sarebbe stata più indicata, da un punto di vista pratico ha maggiori difficoltà nella realizzazione oltre che costi maggiori rispetto ad un encoder rotativo, che spesso è già integrato sul motore dal costruttore. Il sistema progettato è in grado di compensare automaticamente quei disturbi che agiscono sulla rotazione del rotore o della vite. Ad esempio una variazione significativa della temperatura che causi una dilatazione nella vite, con conseguente aumento del passo, determina un errore che, nonostante il controllo automatico, il sistema non riesce a compensare. Si può comunque considerare buono il risultato ottenuto, poiché, ad esclusione di questi casi, l'azionamento funziona indipendentemente dalle condizioni esterne, ad esempio, variazioni del carico, vite più o meno lubrificata,

#### 5.2. SIMULAZIONI

scorrimento più o meno buono dei cuscinetti e eventuali altri attriti.

#### **CORRENTE**

La corrente si porta ad un valore massimo di 3*.*8 che è superiore al valore nominale del motore, ma non viene mantenuta per tutto il ciclo di lavoro. Il motore è in grado di resistere a tale corrente senza subire danni a patto che questa corrente non sia causa di un surriscaldamento, ciò dipende non solo dalla corrente e dalla sua durata, ma anche da quanto calore la macchina sia in grado di scambiare con l'ambiente: tale fenomeno è condizionato sia da parametri costruttivi della macchina, come materiali e caratteristiche geometriche, sia dalla tipologia di raffreddamento (convenzione naturale o aria forzata), sia dalla temperatura dell'ambiente in cui si trova ad operare il motore. Si può confrontare la corrente nominale con una corrente media equivalente termicamente. Tale corrente è:

$$
I = \sqrt{\frac{1}{T} \int_0^T i^2(t)dt} = 2.35A
$$
 (5.3)

che è il 63% di quella nominale, quindi inferiore e con un buon margine di sicurezza. La temperatura a cui si porta il motore è:

$$
T_m = T_a + P_{diss} R_{th} = T_a + R I^2 R_{th}
$$
\n(5.4)

in cui il valore della resistenza dipende dalla temperatura; in modo cautelativo si considera la resistenza alla temperatura massima che garantisca un'adeguata durata dell'isolante: in questo caso 120°C.

$$
R_{120} = R_{25}(1 + \alpha \Delta T) = 3.146\Omega
$$
\n(5.5)

Per cui, anche nel caso la temperatura ambiente sia di 40°C, il motore, al più, si porta ad una temperatura di 104,2°C che è accettabile.

6

## <span id="page-40-0"></span>Progetto con riduttore

#### <span id="page-40-1"></span>6.1 MOTIVAZIONI PER CUI ADOTTARE UN RIDUTTORE

Nei precedenti capitoli è stato studiato, nel dettaglio, l'azionamento, con il motore direttamente collegato alla vite. In quell'implementazione si può notare un difetto: il momento d'inerzia del motore è equiparabile rispetto a quello dato da vite e carico; questo è un controsenso, dato che il motore deve impiegare molta potenza per muovere se stesso. In questo capitolo si vuole trovare una soluzione alternativa che risolva questo problema. L'inerzia di un motore elettrico aumenta con la lunghezza del rotore e con la quarta potenza del diametro. D'altro canto anche la coppia è legata alla taglia della macchina, un motore ben sfruttato opera in prossimità dei sui limiti termici, meccanici e magnetici; tali limiti legati alle proprietà dei materiali non sono oltrepassabili (ad esempio saturazione dei materiali ferromagnetici e temperatura di curie), per questo motivo la forza generabile elettromagneticamente per unità di area di traferro  $F^\ast$  con le attuali tecnologie è di alcuni  $N/cm^2$ . La coppia sarà proporzionale secondo un'opportuna costante all'area del traferro e al il raggio del rotore:

$$
C_n \simeq K F^* D^2 l \tag{6.1}
$$

La velocità massima del motore è modificabile (entro certi limiti) senza ripercussioni sulla sua taglia. Se si vuole diminuire l'inerzia è necessario diminuire le dimensioni della macchina, ma questo si riflette su una diminuzione della coppia, per cui, per mantenere costante la potenza è necessario aumentare la

#### 6.2. DIMENSIONAMENTI, SCELTE E SIMULAZIONI

velocità [[1\]](#page-50-1). Così facendo si ottiene però un motore troppo veloce (la vite ha una velocità critica di 1616 rpm) e una coppia insufficiente, per questo diventa inevitabile l'utilizzo di un riduttore. Nonostante i vantaggi che l'impiego di un riduttore porta nel sistema, consentendo grandi accelerazioni e l'uso motori più piccoli il prezzo da pagare sono le perdite di efficienza, il costo del riduttore e una maggiore complessità del sistema.

Il riduttore più adatto a questo scopo è un riduttore ad alta efficienza ad un solo stadio di tipo epicicloidale. Inserendo un riduttore con rapporto di riduzione  $\rho$  e rendimento  $\eta$  l'inerzia equivalente all'albero si ottiene eguagliando l'energia cinetica del sistema:

$$
\frac{1}{2}J_{eq}\omega_m^2 = \frac{1}{2}(J_m + \frac{J_{rid}}{\eta})\omega_m^2 + \frac{1}{2}\frac{J_v}{\eta}\omega^2 + \frac{1}{2}\frac{m}{\eta}(\frac{p}{2\pi}\omega)^2
$$
(6.2)

<span id="page-41-0"></span>Sapende che  $\omega_m = \frac{\omega}{\rho}$  $\frac{\omega}{\rho}$  si ricava che:

$$
J_{eq} = J_m + \frac{\frac{J_v}{\rho^2} + \frac{mp^2}{4\pi^2 \rho^2} + J_{rid}}{\eta}
$$
 (6.3)

#### 6.2 DIMENSIONAMENTI, SCELTE E SIMULAZIONI

Una coppia di motore e riduttore che possono soddisfare le esigenze di questo azionamento sono il motore Portescap 35NT2R82426P e il riduttore Assun AM-36GPA-4.3.

Di seguito sono riportati i parametri più significativi di motore [\[14](#page-51-1)] e riduttore [[15\]](#page-51-2).

#### CAPITOLO 6. PROGETTO CON RIDUTTORE

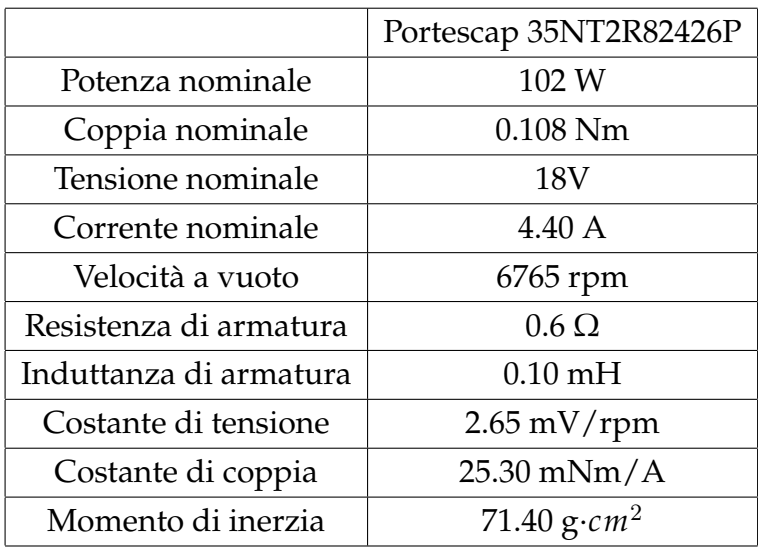

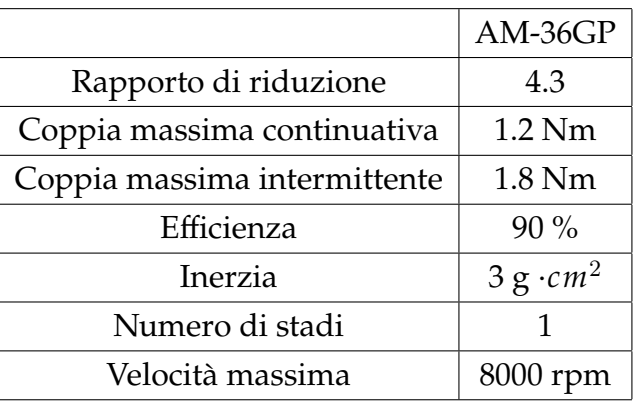

Con l'uso di questo riduttore la velocità e l'accelerazione del motore diven-

tano:  $\Big\{$  $\overline{\mathcal{L}}$  $\omega_m = \omega \cdot \rho = 6450$ rpm  $\alpha_m = \alpha \cdot \rho = 32250 r \rho m/s$ 

 $L'$ inerzia equivalente *J<sub>eq</sub>* vale  $0.334 kg/cm<sup>2</sup>$ .

La coppia massima  $C = \alpha_m \cdot J_{eq}$  vale 0.113Nm.

La potenza massima  $P = \omega_m \cdot C$  vale 76.19W.

Si osserva che con questa configurazione la potenza massima che il motore deve sviluppare per accelerare il carico è inferiore di circa il 20%.

Anche questa soluzione alternativa, con motore più veloce e riduttore, mantenendo il sistema di controllo a doppio anello, analogo a quello precedente ma con costanti proporzionali e integrative ricalcolate ad hoc, è stata simulata attraverso simulink. L'anello interno ha una banda passante di 1.5 KHz con margine di fase 90 °, l'anello esterno di ha una banda passante di 70 Hz con margine di fase  $90^\circ$ .

#### <span id="page-43-0"></span>6.2. DIMENSIONAMENTI, SCELTE E SIMULAZIONI

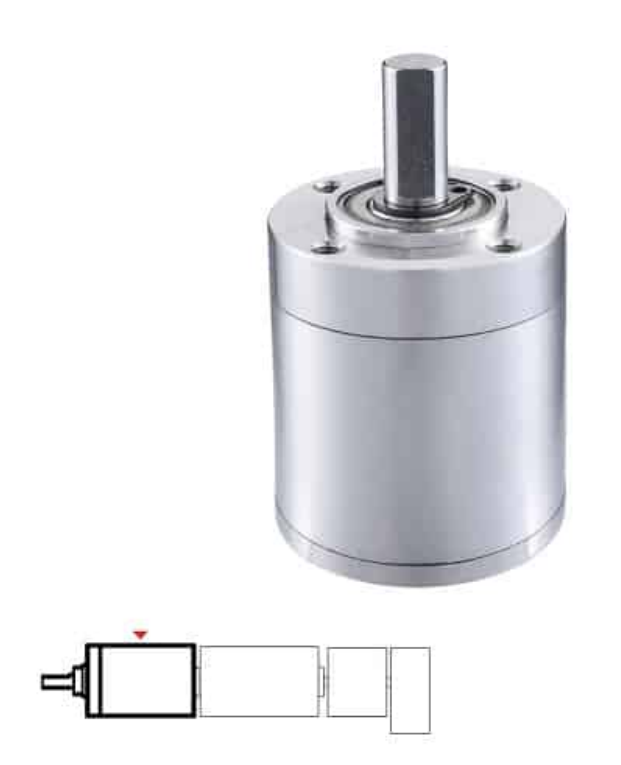

Figura 6.1: Riduttore Assun AM-36GPA.

<span id="page-43-1"></span>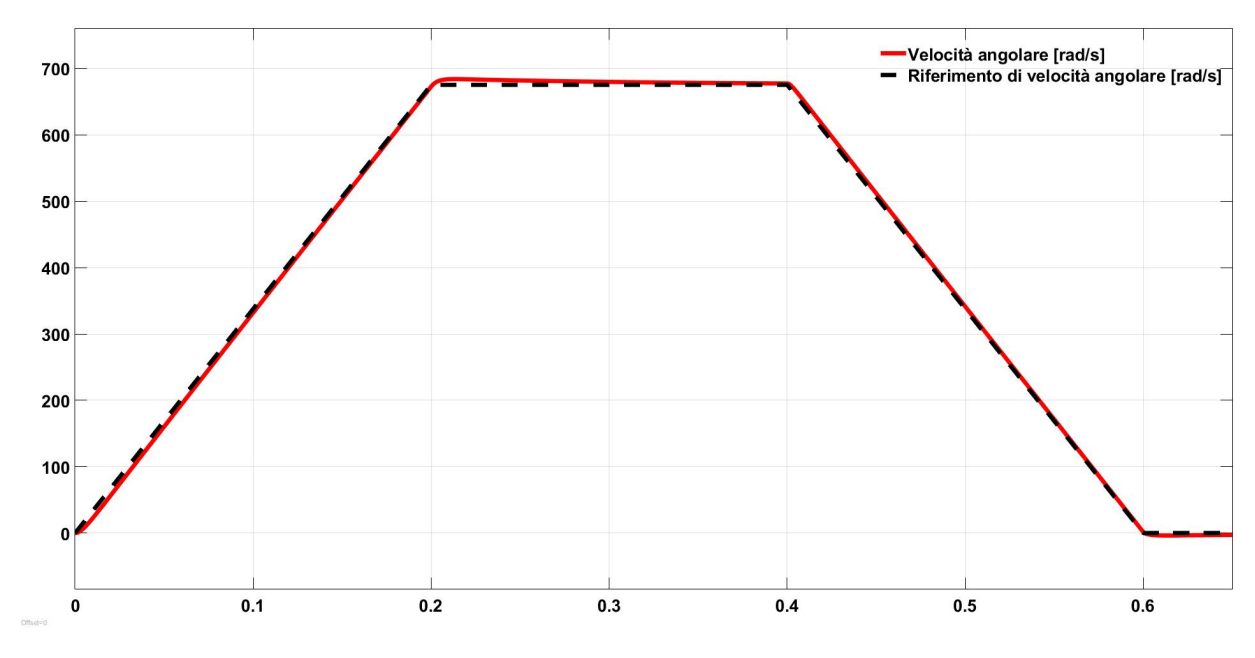

Figura 6.2: Velocità e riferimento di velocità.

<span id="page-44-0"></span>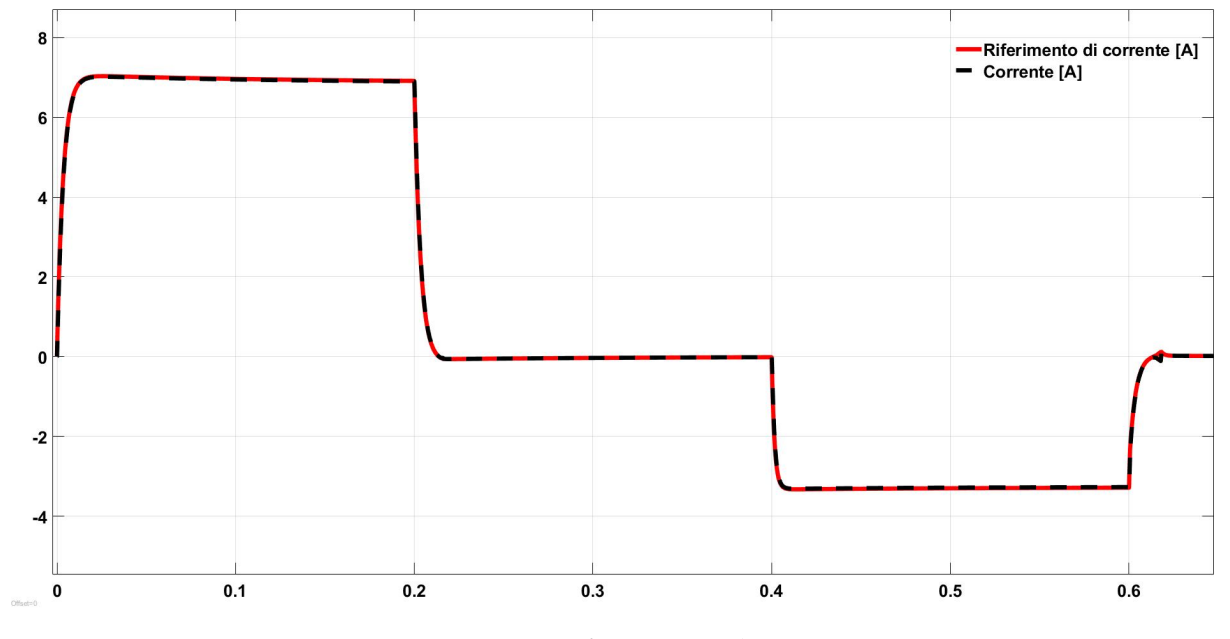

Figura 6.3: Corrente e riferimento di corrente.

<span id="page-44-1"></span>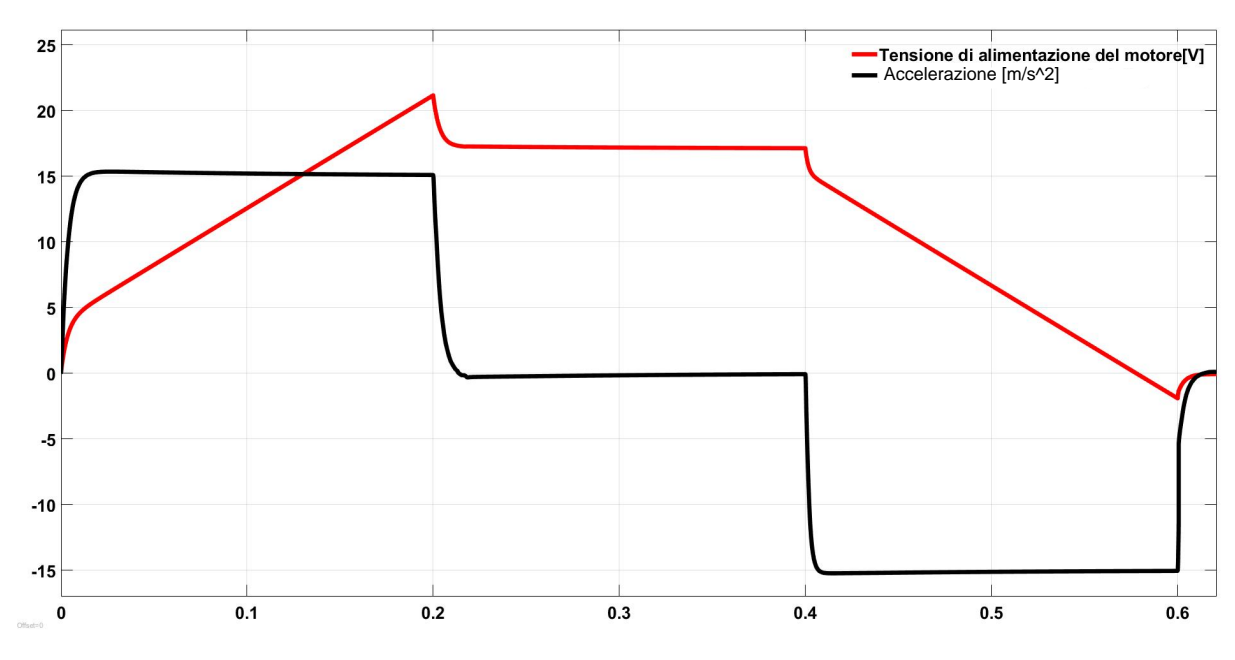

Figura 6.4: Tensione di alimentazione e accelerazione del carico.

35

#### 6.3. CICLO DI LAVORO COMPLETO

La potenza media è sicuramente inferiore a quella nominale essendo che lo è anche quella massima. La corrente efficace, ottenuta dalle simulazioni vale:

$$
I = \sqrt{\frac{1}{T} \int_0^T i^2(t)dt} = 4.39A
$$
 (6.4)

Come si nota dalle simulazioni riportate, la resa di questo azionamento è di fatto analoga a quello senza riduttore, ma con il vantaggio di essere più compatto ed efficiente. Nella realizzazione del sistema con riduttore è possibile utilizzare un encoder con una risoluzione più bassa, posizionandolo nell'albero veloce, e ottenere le medesime prestazioni. Per quanto riguarda i sistemi di controllo e i convertitori di potenza che sarebbero necessari per i 2 azionamenti, questi sarebbero di fatto molto simili. Valgono le stesse considerazioni su accuratezza e reiezione ai disturbi fatte per l'azionamento senza riduttore.

#### <span id="page-45-0"></span>6.3 CICLO DI LAVORO COMPLETO

Nel dimensionamento di molti componenti in un azionamento ci si basa sulle grandezze medie o su quelle efficaci, è questo il caso di un motore elettrico per quanto riguarda potenza e corrente. I requisiti forniti per il sistema, su cui si è basata la progettazione, erano la massa del carico e il profilo di velocità. Nel momento in cui si dimensionano elementi attraverso grandezze medie o efficaci è importante conoscere cosa succede anche dopo che il carico ha raggiunto la destinazione finale, ad esempio potrebbero verificarsi questi scenari:

- Il sistema ritorna al punto di partenza a pieno carico.
- Il sistema ritorna al punto di partenza senza carico o con un carico parziale.
- Il sistema ritorna in un punto intermedio.
- Il sistema attende un intervallo di tempo prima di ripartire.
- Combinazioni dei punti precedenti.

Risulta evidente, come nei casi in cui ci siano delle fasi di attesa, o il carico non sia sempre quello massimo, la potenza media e la corrente efficace si riducano. Nel progetto senza riduttore per calcolare queste grandezze si è presa in considerazione solo la fase di "andata", quindi il sistema progettato è in grado di funzionare qualunque sia lo scenario di ritorno (ovviamente senza superare i limiti di carico, velocità e accelerazione dell'andata), in questa trattazione si vuole

mettere in evidenza il notevole impatto di ciò che succede nella fase successiva, con un motore dimensionato appositamente molto vicino ai suoi limiti. Per stimare il carico sul motore si valuta la potenza dissipata  $P_d = RI^2$  in rapporto a quella massima sopportabile, esprimendo il valore in percentuale.

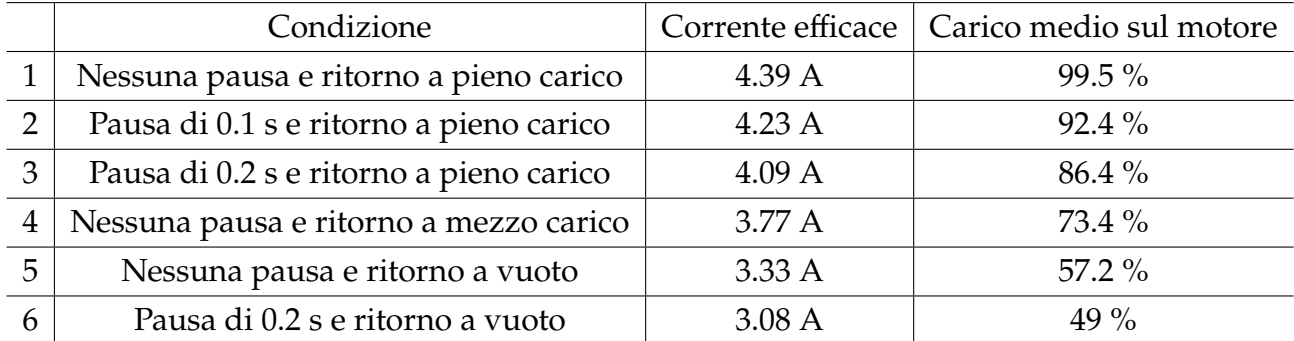

Si rileva innanzitutto che una variazione del carico è più impattante di una pausa. È poi interessante osservare come un motore che è inadeguato per un lavoro a servizio continuo sia in realtà sovradimensionato se il ciclo è intermittente e il carico non è presente nella fase di ritorno. Infatti se l'effettivo scenario di lavoro dell'azionamento fosse il primo o il secondo, sarebbe necessario optare per un motore più potente (o un diverso sistema di raffreddamento), dato che in questa situazione, si troverebbe ad operare troppo vicino ai suoi limiti, mettendo a rischio un funzionamento corretto e duraturo nel tempo. D'altro canto, se la condizione di funzionamento fosse la quinta o la sesta, il motore sarebbe poco sfruttato e lo si potrebbe sostituire con uno di taglia inferiore riducendo il costo. Questa è la condizione operativa più probabile, poiché una macchina pick and place, una volta che ha raggiunto la destinazione necessita di un certo tempo per scaricare l'oggetto, e se l'oggetto viene scaricato il ritorno sarà pressoché a vuoto. Se ne evince come una minuziosa e dettagliata stesura delle specifiche nel momento in cui si affida un progetto sia di fondamentale importanza, nell'ottica di ottenere un risultato migliore tanto quanto di beneficiare di una possibile riduzione dei costi.

# 7

# <span id="page-48-0"></span>Osservazioni generali e conclusioni

### <span id="page-48-1"></span>7.1 CONFRONTO TRA AZIONAMENTO CON E SENZA RIDUT-TORE

Si vuole confrontare l'azionamento con riduttore rispetto a quello senza. Dalle simulazioni attraverso simulink si sono ottenute alcune grandezze d'interesse per un confronto, e sono state riportate nella tabella sottostante.

|                                          | senza riduttore      | con riduttore   |
|------------------------------------------|----------------------|-----------------|
| massa della motorizzazione               | $3.62$ kg            | 520 g           |
| potenza di picco assorbita               | 156.8 W              | 145.9 W         |
| potenza di picco erogata alla vite       | 90.0 W               | 90.3 W          |
| potenza media assorbita                  | 21.95 W              | 22.16 W         |
| energia assorbita per una corsa completa | 26.32 J              | 27.73 J         |
| energia assorbita per una corsa avanti   | 13.17 $\overline{$ [ | 13.30 $\bar{1}$ |
| energia erogata per una corsa avanti     | $4.76$ J             | $4.85$ J        |
| efficienza energetica                    | 36.14%               | 36.46%          |

Tabella 7.1: Confronto tra i 2 azionamenti

<span id="page-48-2"></span>Il gruppo motore dell'azionamento con riduttore è decisamente più leggero, e assorbe una potenza di picco minore, questo consente l'utilizzo di un convertitore meno potente. Nonostante ciò, l'azionamento senza riduttore ha un assorbimento energetico complessivo minore, non dissipando energia nel riduttore.

#### 7.2 CONCLUSIONI E SVILUPPI FUTURI

Lo scopo prefissato, durante la stesura di questa tesi, era quello di progettare un azionamento in grado di soddisfare le specifiche richieste che fosse robusto e ottimizzato. Si è posta particolare attenzione nel cercare di minimizzare l'inerzia equivalente, così facendo si è ottenuto un sistema pronto, reattivo, ed efficiente. Si sono analizzate più soluzioni tecniche per la risoluzione della medesima questione, tenendo conto di più possibilità e delle diverse problematiche, mettendo in luce vantaggi e svantaggi di ognuna, anche in relazione alle molteplici circostanze in cui queste si sarebbero trovate ad operare. Si sono preferite tecnologie che fossero compatibili con un implementazione fisica quanto più semplice ed economica (ad esempio la retroazione sulla velocità angolare piuttosto che su quella lineare), facendo in modo che queste non andassero ad intaccare la qualità di quanto progettato. Le simulazioni effettuate confermano la bontà di quanto ideato. Considerando quanto detto la consegna della tesi è risolta. Sviluppi futuri possono essere la messa in atto del progetto attraverso la digitalizzazione dei regolatori in algoritmi per microcontrollore, e il progetto di un convertitore di potenza per l'alimentazione del motore.

# References

- <span id="page-50-1"></span><span id="page-50-0"></span>[1] G. Legnani et al. *Meccanica degli Azionamenti. Azionamenti Elettrici: Principi di funzionamento, accoppiamento con il carico, scelta del gruppo motoreriduttore, leggi di moto, controllo*. Esculapio, 2016. ISBN: 9788874889525.
- <span id="page-50-2"></span>[2] URL: [https://f.hubspotusercontent10.net/hubfs/5913661/Eichenberger-](https://f.hubspotusercontent10.net/hubfs/5913661/Eichenberger-Main-Catalogue_2018_EN.pdf)Main-Catalogue 2018 EN.pdf.
- <span id="page-50-3"></span>[3] M. Andriollo et al. *Macchine Elettriche Rotanti. Teoria ed Esercizi*. Società Editrice Esculapio, 2019. ISBN: 9788834181560.
- <span id="page-50-4"></span>[4] Linus Aloo, Peter Kihato e Stanley Kamau. «DC Servomotor-based Antenna Positioning Control System Design using Hybrid PID-LQR Controller». In: *European International Journal of Science and Technology* 5 (apr. 2016).
- <span id="page-50-5"></span>[5] URL: [https : / / www . moog . com / content / dam / moog / literature / MCG /](https://www.moog.com/content/dam/moog/literature/MCG/moc23series.pdf) [moc23series.pdf](https://www.moog.com/content/dam/moog/literature/MCG/moc23series.pdf).
- <span id="page-50-6"></span>[6] A. Ferrante, A. Lepschy e U. Viaro. *Introduzione ai controlli automatici*. UTET Università, 2000. ISBN: 9788877506597.
- <span id="page-50-7"></span>[7] URL: <https://rocco.faculty.polimi.it/controlli/LEZ4.pdf>.
- <span id="page-50-8"></span>[8] S. Buso. *Introduzione alle applicazioni industriali di Microcontrollori e DSP*. Società Editrice Esculapio, 2022. ISBN: 9791220885843.
- <span id="page-50-9"></span>[9] *Appunti del corso di Elettronica di Potenza*.
- <span id="page-50-10"></span>[10] URL: [https://www.thomsonlinear.com/en/product/441N15A0- 1- A+](https://www.thomsonlinear.com/en/product/441N15A0-1-A+1100.000Y=10.000#dimensions) [1100.000Y=10.000#dimensions](https://www.thomsonlinear.com/en/product/441N15A0-1-A+1100.000Y=10.000#dimensions).
- <span id="page-50-11"></span>[11] URL: [https://www.thomsonlinear.com/downloads/bearings\\_guides/](https://www.thomsonlinear.com/downloads/bearings_guides/Profile_Rail_Linear_Guides_ctuk.pdf) Profile Rail Linear Guides ctuk.pdf.
- <span id="page-50-12"></span>[12] URL: [https://www.mondialtecnica.eu/wp-content/uploads/2018/09/](https://www.mondialtecnica.eu/wp-content/uploads/2018/09/SKF-Precision-rolled-ball-screws-6971_1-IT.pdf) [SKF-Precision-rolled-ball-screws-6971\\_1-IT.pdf](https://www.mondialtecnica.eu/wp-content/uploads/2018/09/SKF-Precision-rolled-ball-screws-6971_1-IT.pdf).

#### REFERENCES

- <span id="page-51-0"></span>[13] G. Giorgi. *Appunti su incertezza di misura - parte 2*.
- <span id="page-51-1"></span>[14] URL: [https : / / www . portescap . com/ - /media / project / automation](https://www.portescap.com/-/media/project/automation-specialty/portescap/portescap/pdf/specification-pdfs/specifications_35nt2r82.pdf)  [specialty/portescap/portescap/pdf/specification-pdfs/specifications\\_](https://www.portescap.com/-/media/project/automation-specialty/portescap/portescap/pdf/specification-pdfs/specifications_35nt2r82.pdf) [35nt2r82.pdf](https://www.portescap.com/-/media/project/automation-specialty/portescap/portescap/pdf/specification-pdfs/specifications_35nt2r82.pdf).
- <span id="page-51-2"></span>[15] URL: <https://assunmotor.com/upload/2020/11/27/AM-36GP.pdf>.